# INTEGRUM Profi

**User Manual**

# **Password-based access**

# **Go to<http://aclient.integrum.ru/login.aspx?si=2E> and enter**

**your login and password**

 $\blacktriangledown$ 

# integrum

integrum™ Search - Authentication

Please enter login and password to access client services.

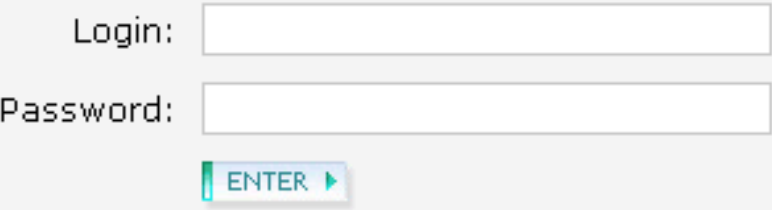

secure SSL login | standart login (no SSL)

# **IP-based access**

# Follow the assigned link and choose the encoding. Press Enter (no registration)

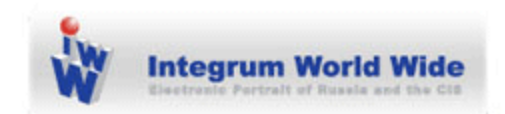

#### Select keyboard and display encoding:

English interface (windows-1251 encoding) v

Enter (no registration)

**Registered users: Enter Login/Password** 

Register personal login name

Get personal login/password to keep your saved settings, queries and document collection between sessions.

#### **Choose the service you want to use:**

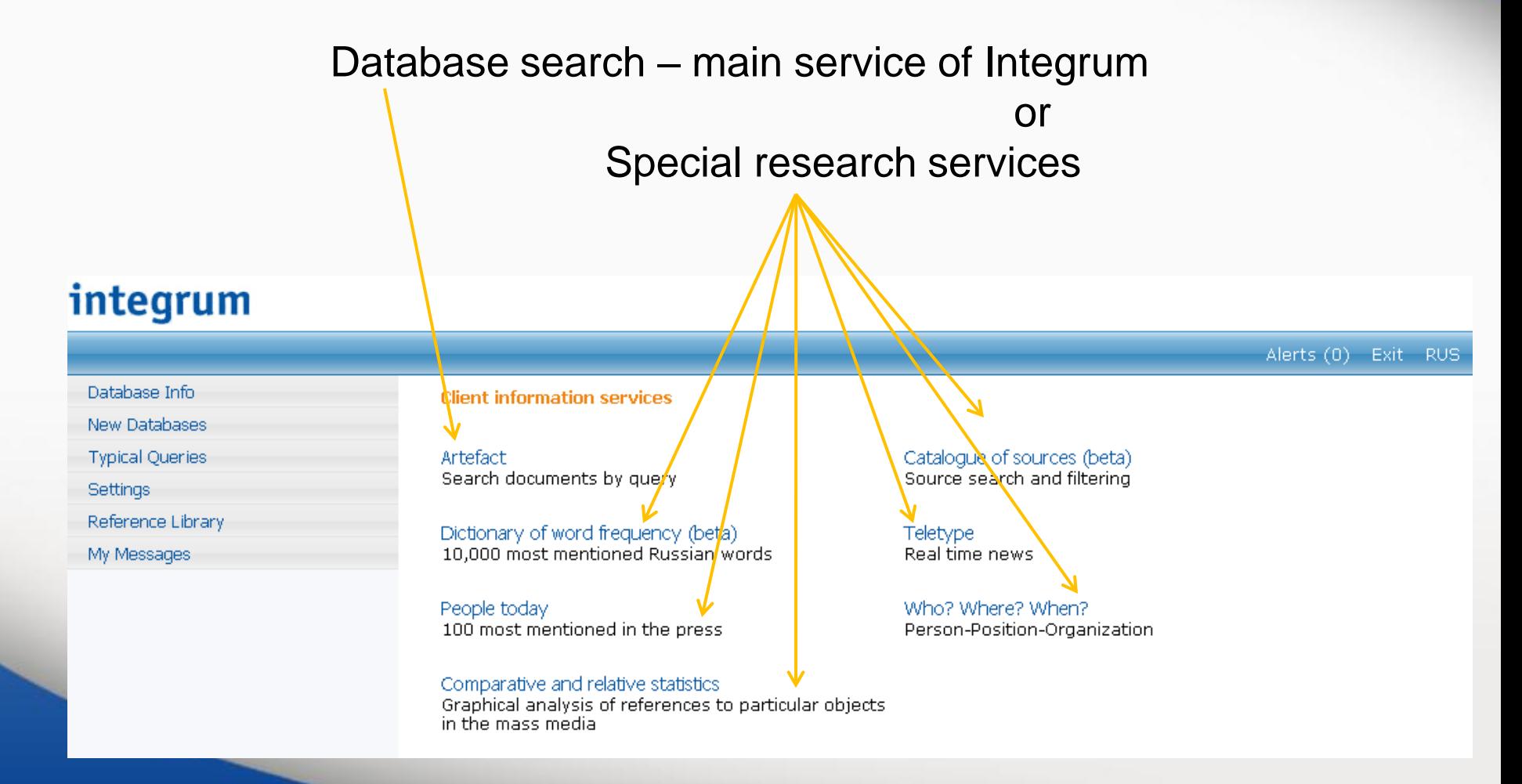

### **Click on Artefact**

#### integrum

Alerts (0) Exit RUS

Database Info

New Databases

**Typical Queries** 

**Settings** 

Reference Library

My Messages

**Client information services** 

V

Artefact Search documents by query

Dictionary of word frequency (beta) 10,000 most mentioned Russian words

People today 100 most mentioned in the press

Comparative and relative statistics Graphical analysis of references to particular objects in the mass media

Catalogue of sources (beta) Source search and filtering

Teletype Real time news

Who? Where? When? Person-Position-Organization

#### and Integrum's main search service starts :

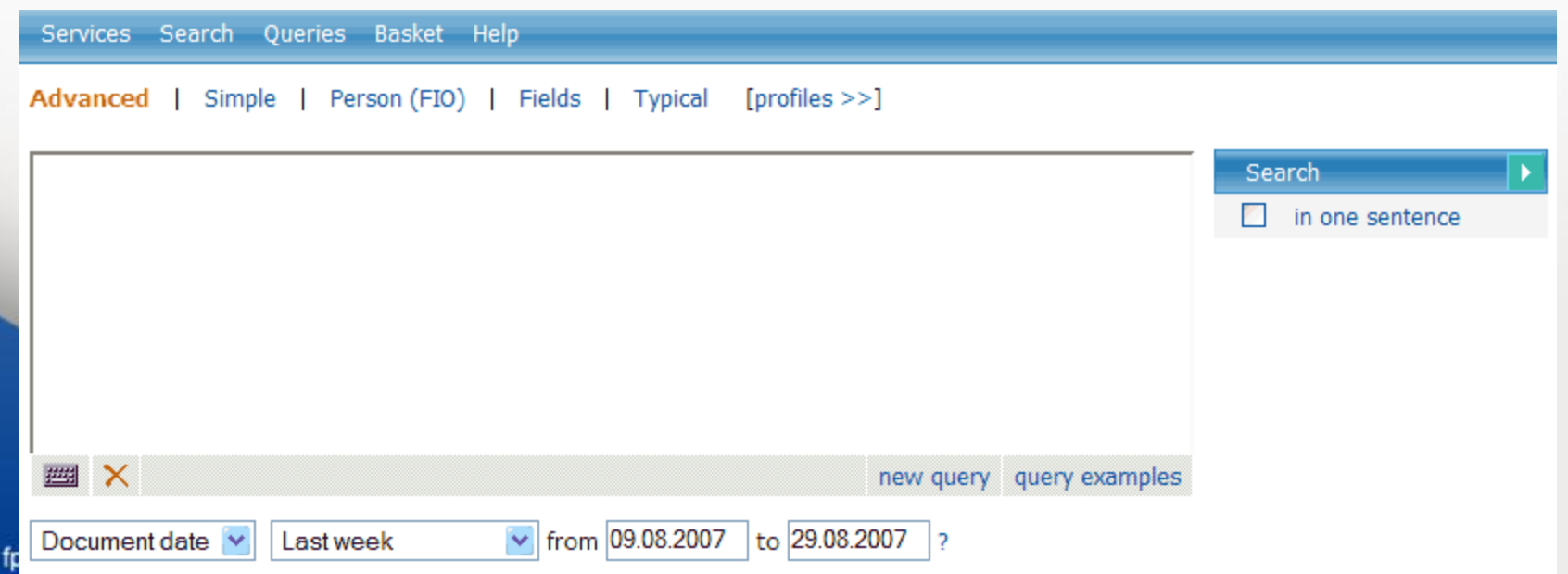

## **Choose simple or advanced interface**

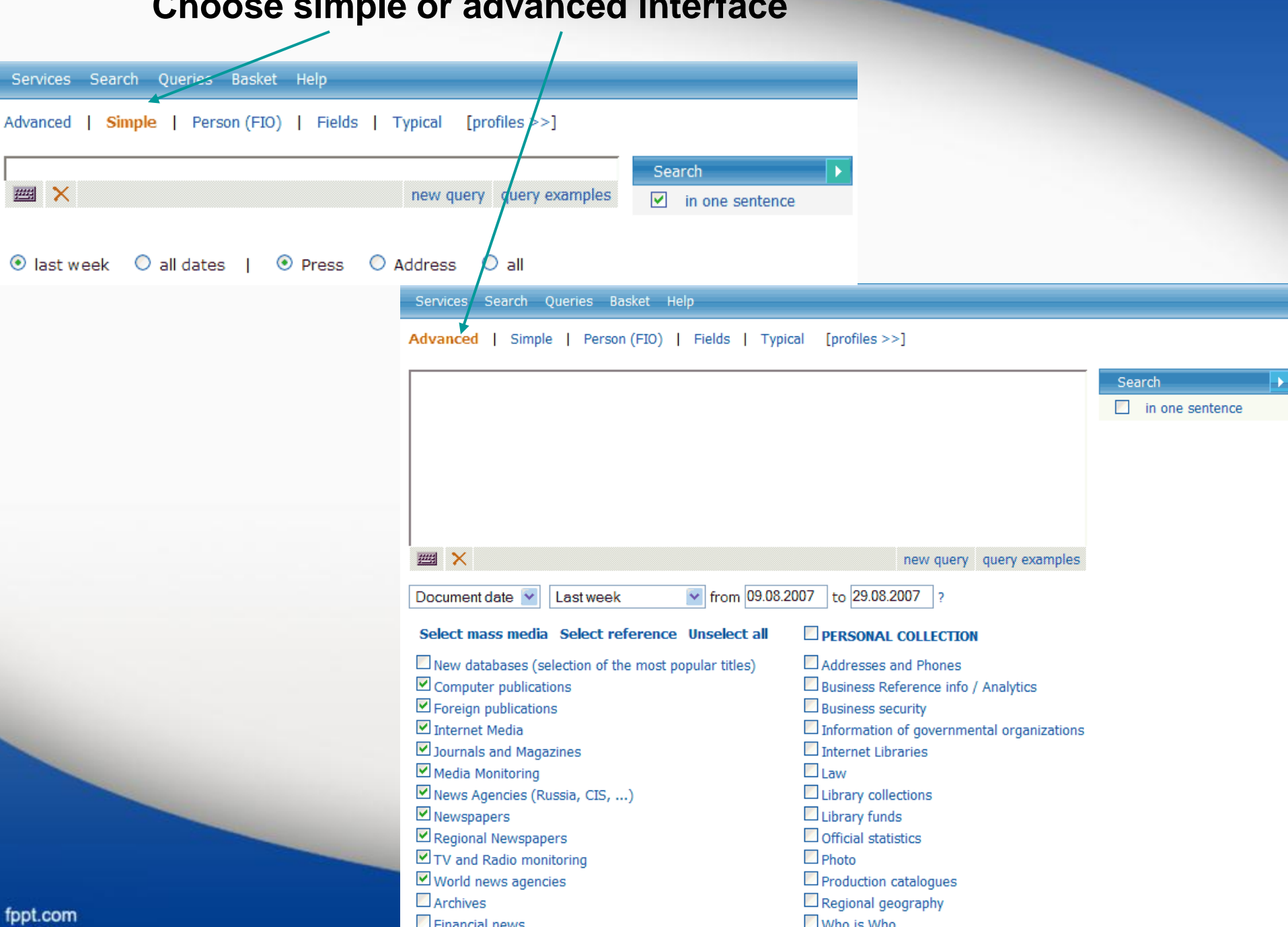

# Read and print query examples for a quick start

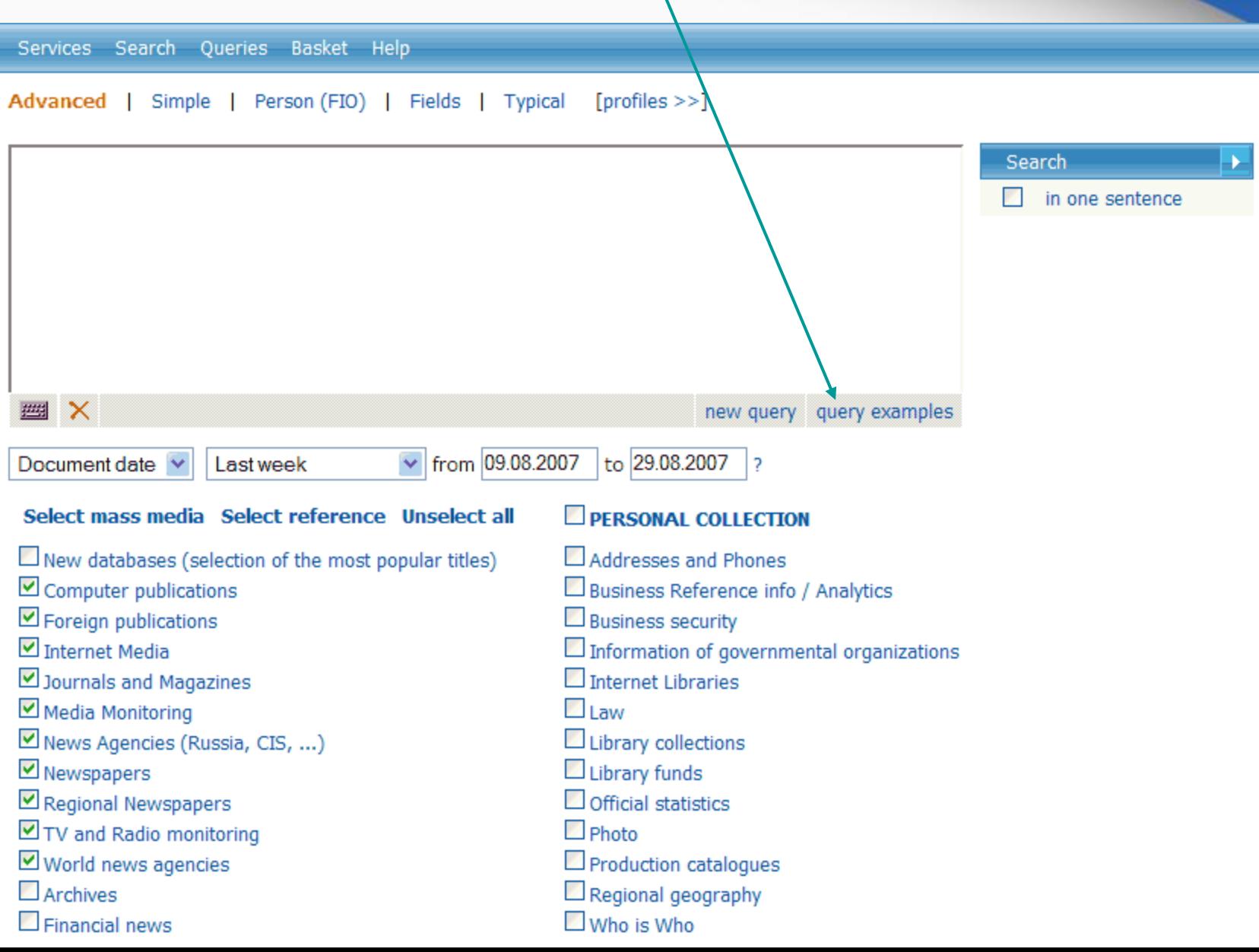

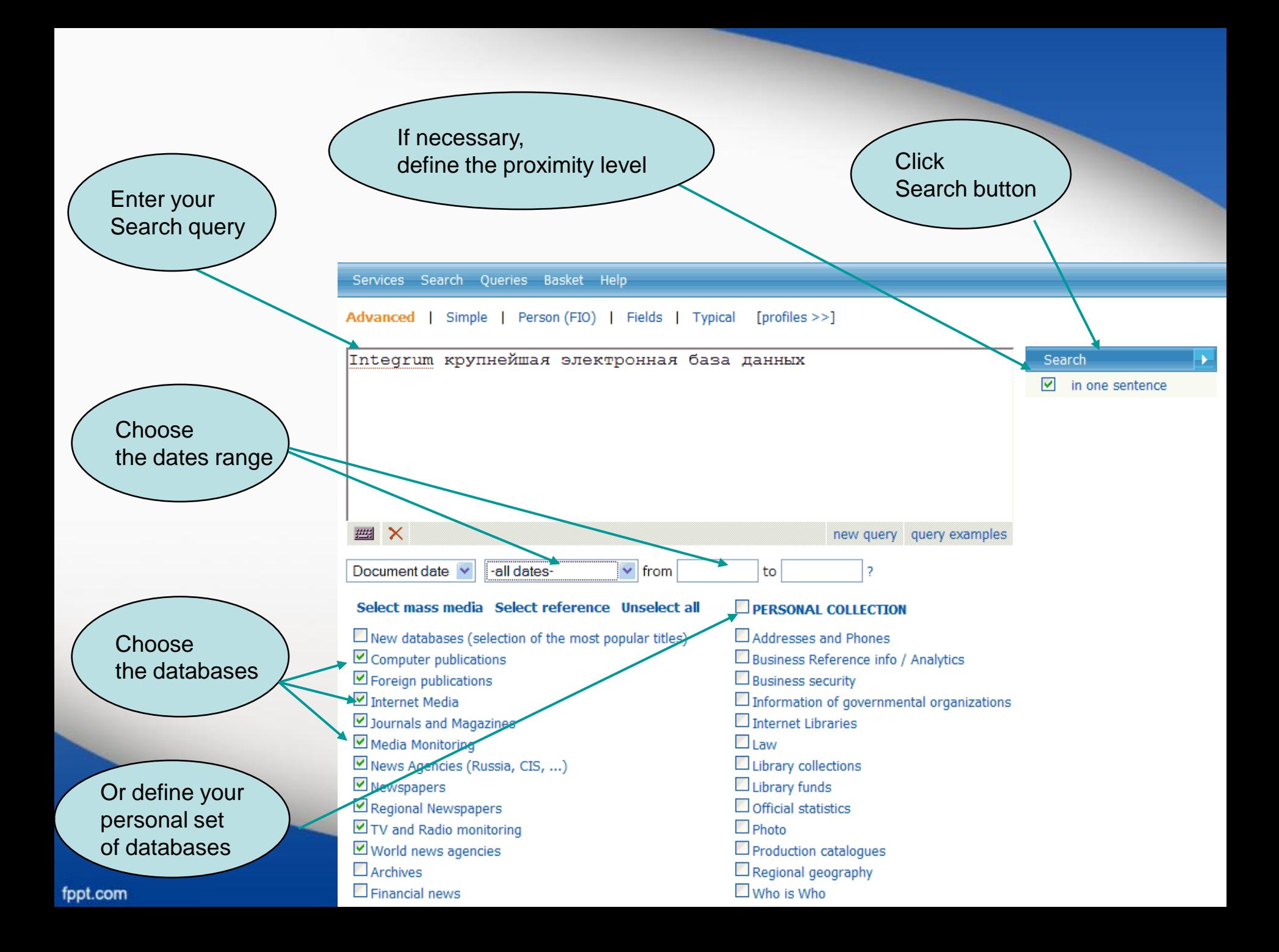

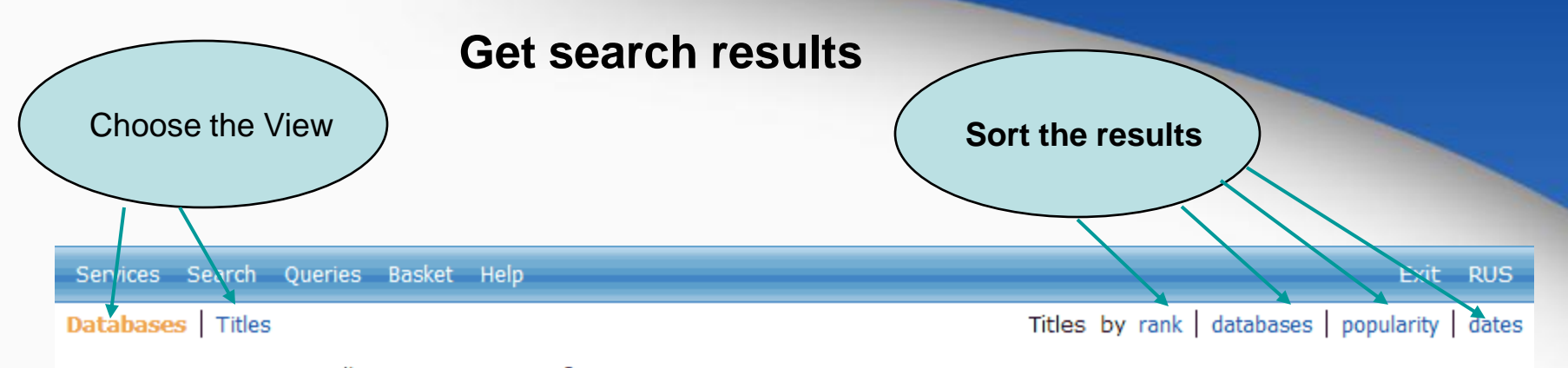

Query: Integrum крупнейшая электронная база данных

Bases: 5287 Documents: 39

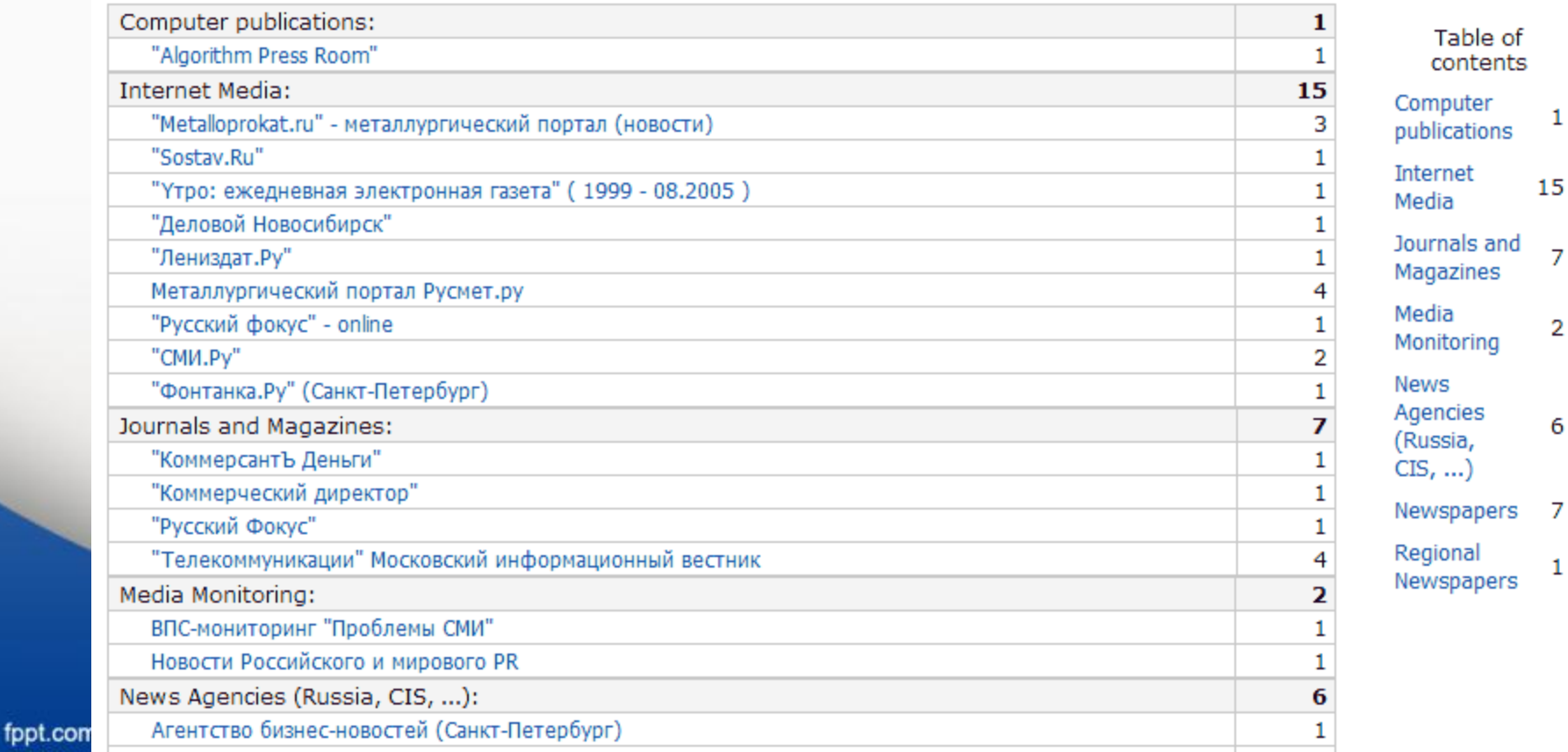

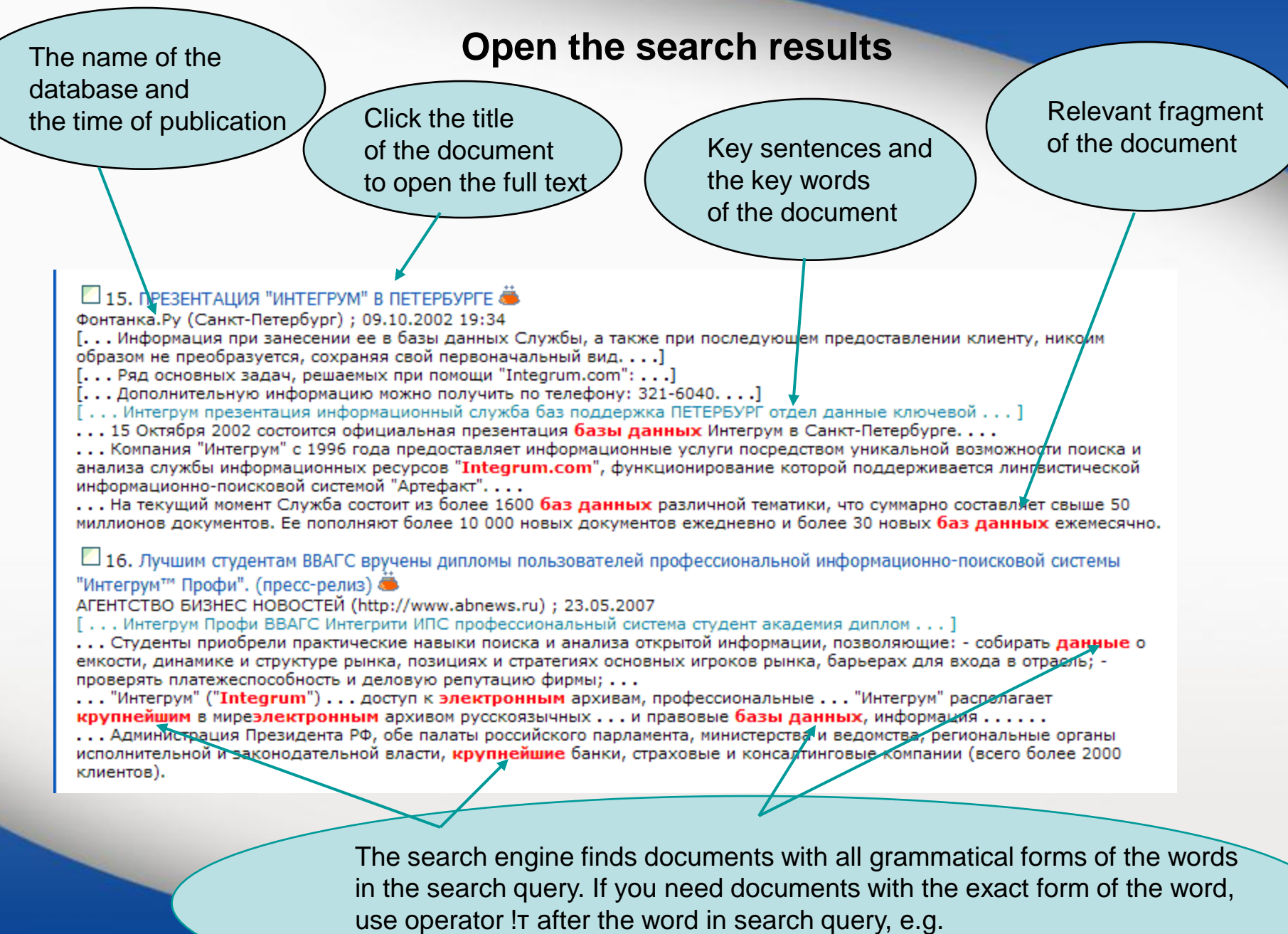

крупнейшей!т

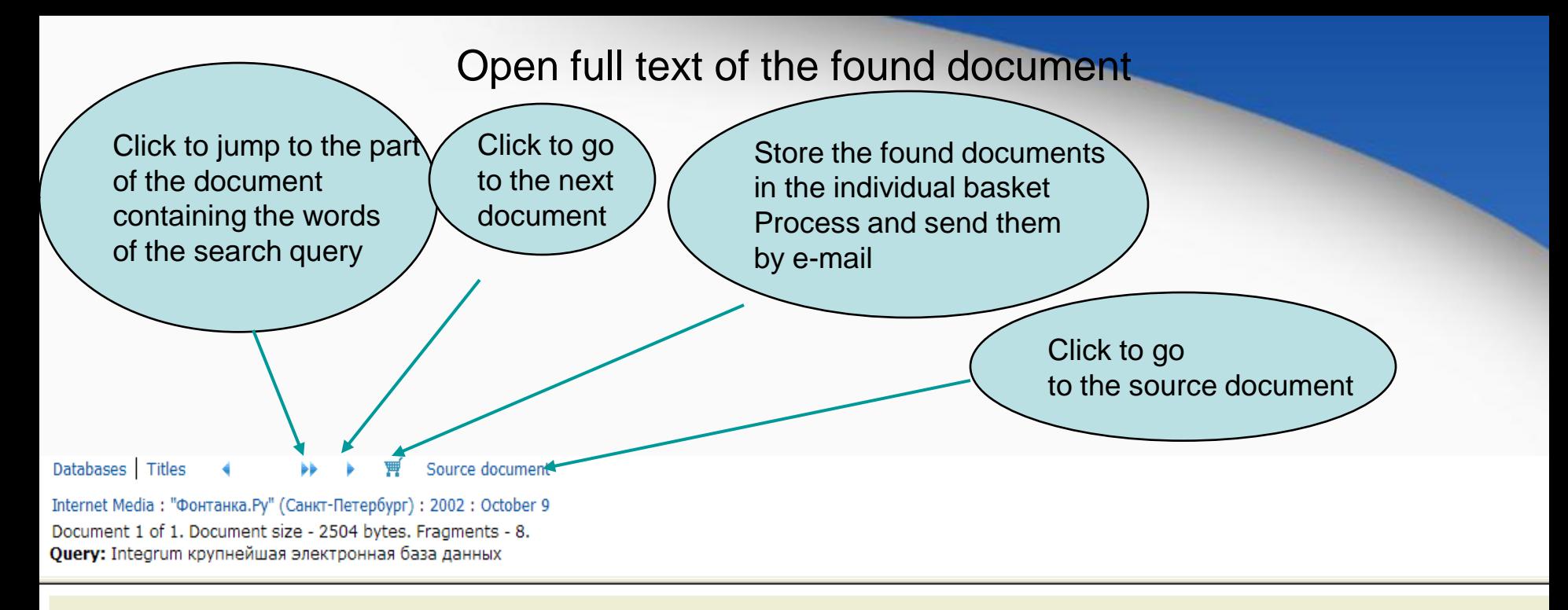

Источник: Фонтанка.Ру (Санкт-Петербург) Дата выпуска: 09.10.2002 19:34 Заглавие: ПРЕЗЕНТАЦИЯ "ИНТЕГРУМ" В ПЕТЕРБУРГЕ

#### ПРЕЗЕНТАЦИЯ "ИНТЕГРУМ" В ПЕТЕРБУРГЕ 09/10/2002 19:34

15 Октября 2002 состоится официальная презентация базы данных Интегрум в Санкт-Петербурге.

Сегодня в России Интегрум уже стал ключевым инструментов в работе отделов маркетинга и пресс-служб крупнейших компаний страны и государственных структур. Интегрум сделал невозможное, объединив множество закрытых и открытых источников информации в одном месте, с возможным доступом через интернет.

Компания "Интегрум" с 1996 года предоставляет информационные услуги посредством уникальной возможности поиска и анализа службы информационных ресурсов "Integrum.com", функционирование которой поддерживается лингвистической информационно-поисковой системой "Артефакт".

Информация при занесении ее в базы данных Службы, а также при последующем предоставлении клиенту, никоим образом не преобразуется, сохраняя свой первоначальный в

Информация структурирована по принципу "электронной библиотеки" и отвечает следующим ключевым параметрам:

- достоверность, полнота и актуальность;

## **Problems with Cyrillic keyboard?**

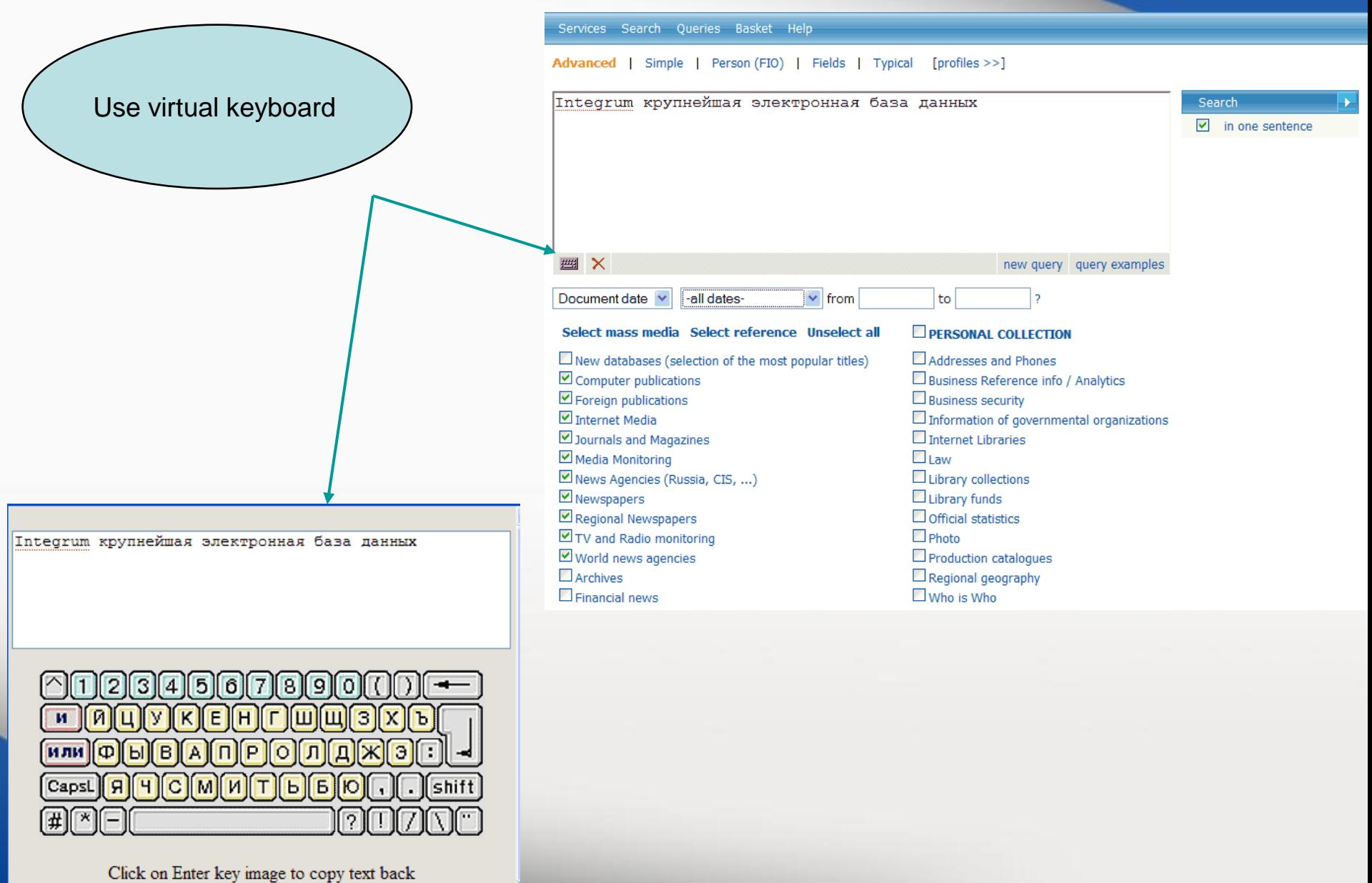

close

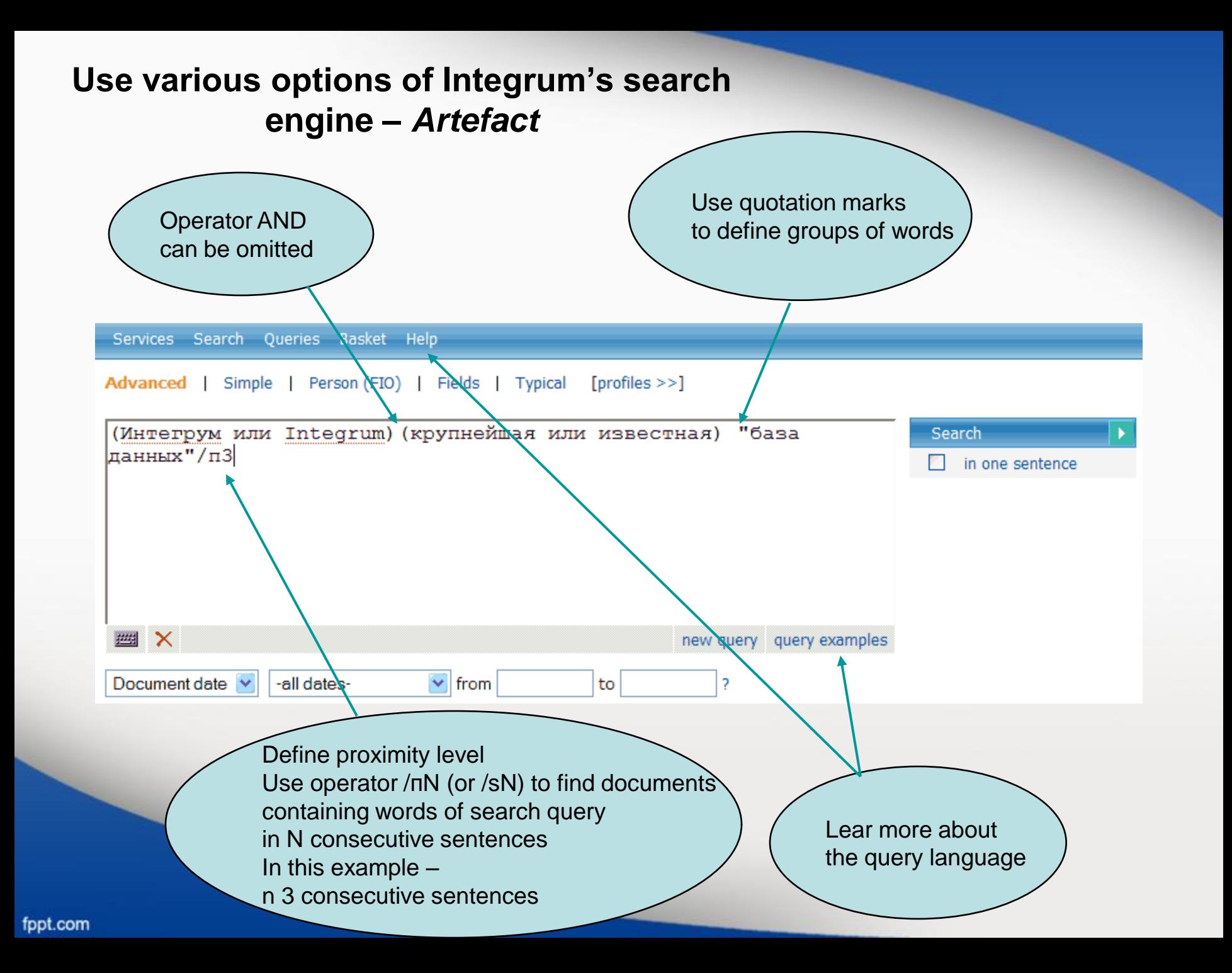

## Integrum's professional search Find documents relevant to a person

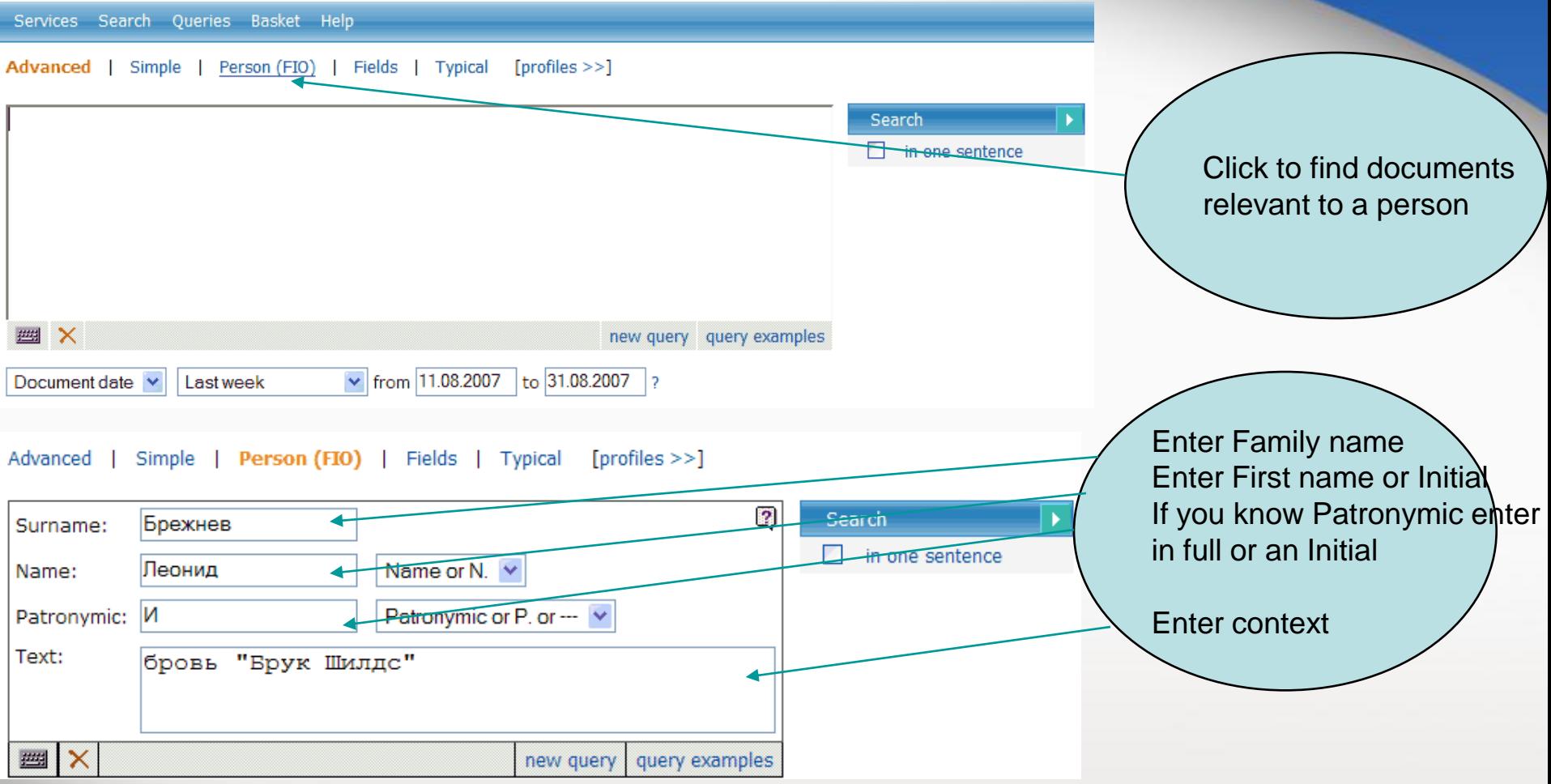

#### □ 3. БЕРЕГИТЕ БРОВИ СМОЛОДУ, ●

Айна-Зеркало, Баку, Азербайджан; 09.02.2002; 28

- [... Речь, таким образом, пойдет о женских бровях и о том, какими, подчас мучительными дорогами, достигается их совершенство....]
- [... По словам З.Мамедовой, хорошую пигментную краску привозят в основном из Арабских Эмиратов....]
- [. . . А вот совет от косметолога для тех, кто хочет, чтобы родные брови стали гуще: промойте хорошенько пузырек из-под использованной туши. . . .] . . . брови косметолог Мамедова пигментный краска кожа клиентка женщина густой волосы . . . ]
- ... БЕРЕГИТЕ **БРОВИ** СМОЛОДУ....

... Визажисты и косметологи единодушны: значение густоты и формы **бровей** в женской красоте колоссально. Многим, наверное, будет интересно узнать о том, что именно благодаря своим густым и естественным **бровям** голливудская звезда **Брук Шилдс** и по сей день считается одной из самых красивых женщин. Но, конечно, **брови** Брук сильно отличались от того, что росло над глазами покойного Леонида **Брежнева. . .** . ... Конечно, лучше беречь **брови** смолоду.

## **Integrum's professional search** Find documents relevant to its fields

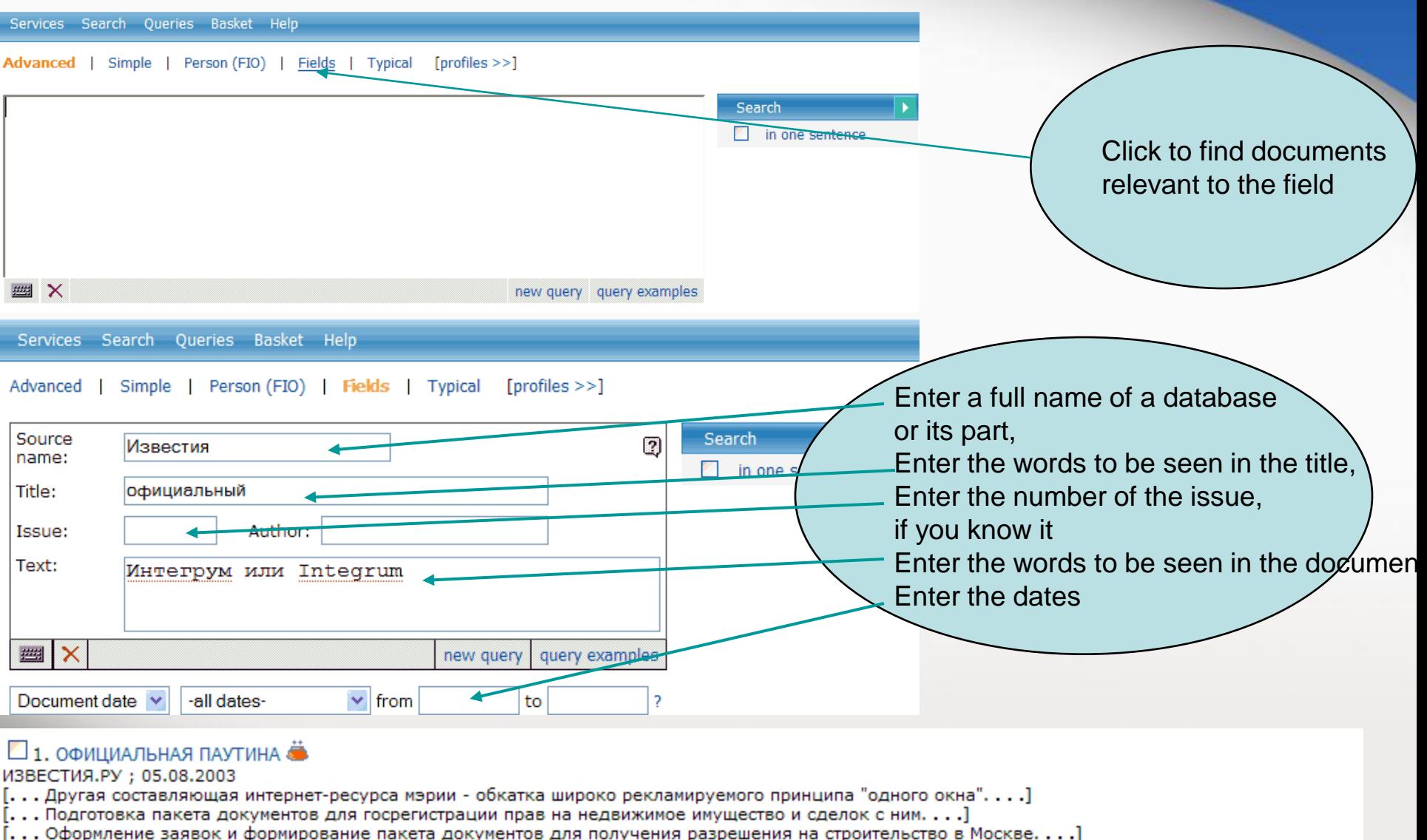

... Оформление заявок и формирование накета документов для получения разрешения на строительство в могле номир<br>... городской портал мэрия официальный постановление ПАУТИНА сайт информация документ Интернет... ]

- ... ИЗВЕСТИЯ.Р**У**...
- ... ОФИЦИАЛЬНАЯ ПАУТИНА ...

... За освоение двухмиллиардного бюджета программы бились гиганты столичной интернет-индустрии - "Рамблер", "РосБизнесКонсалтинг", "Комкор" и "Интегрум".

### **Integrum's professional search**

Integrum builds up a search query for the most popular topics

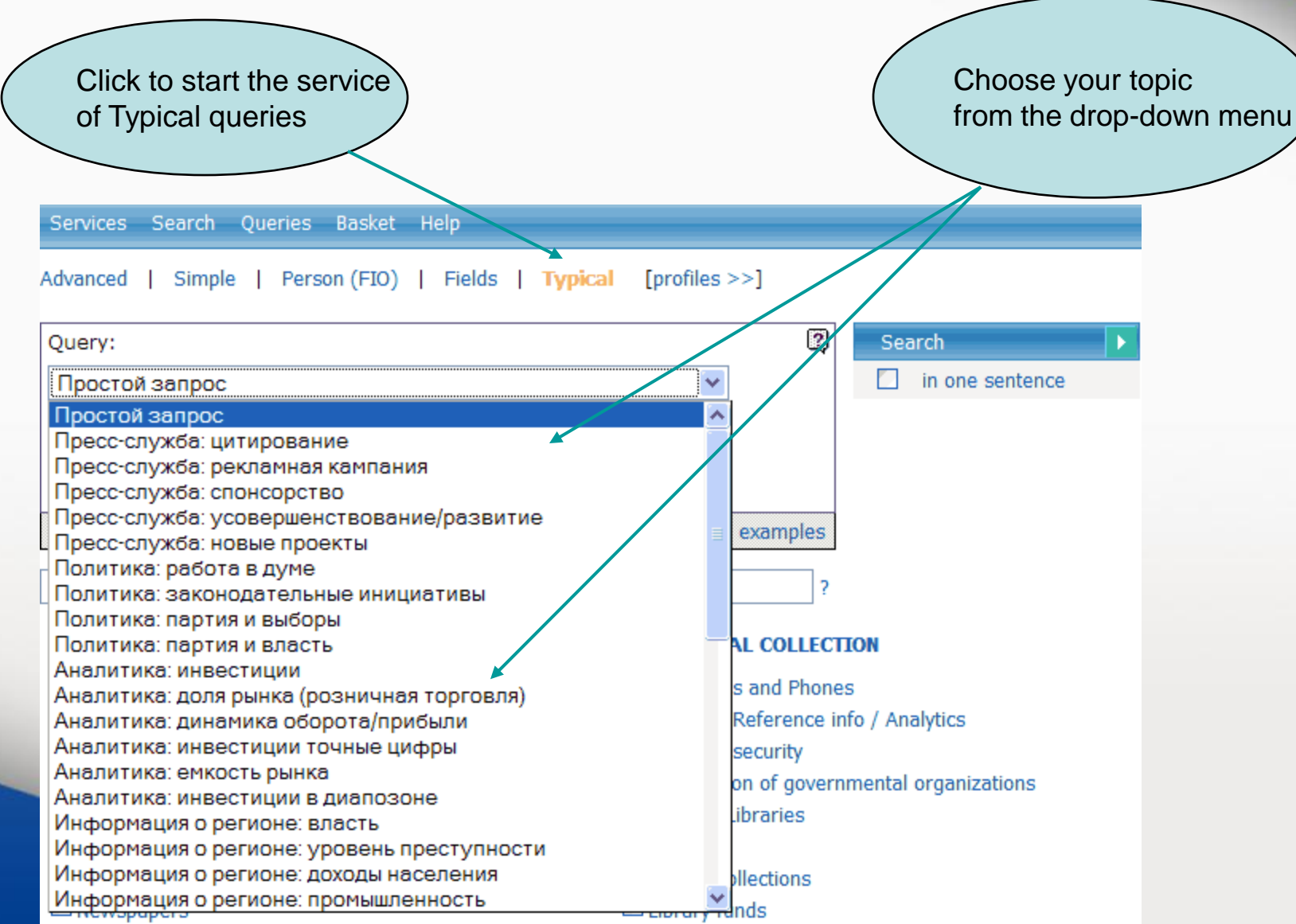

### **Example of professional search** Automatic search of the date of any event

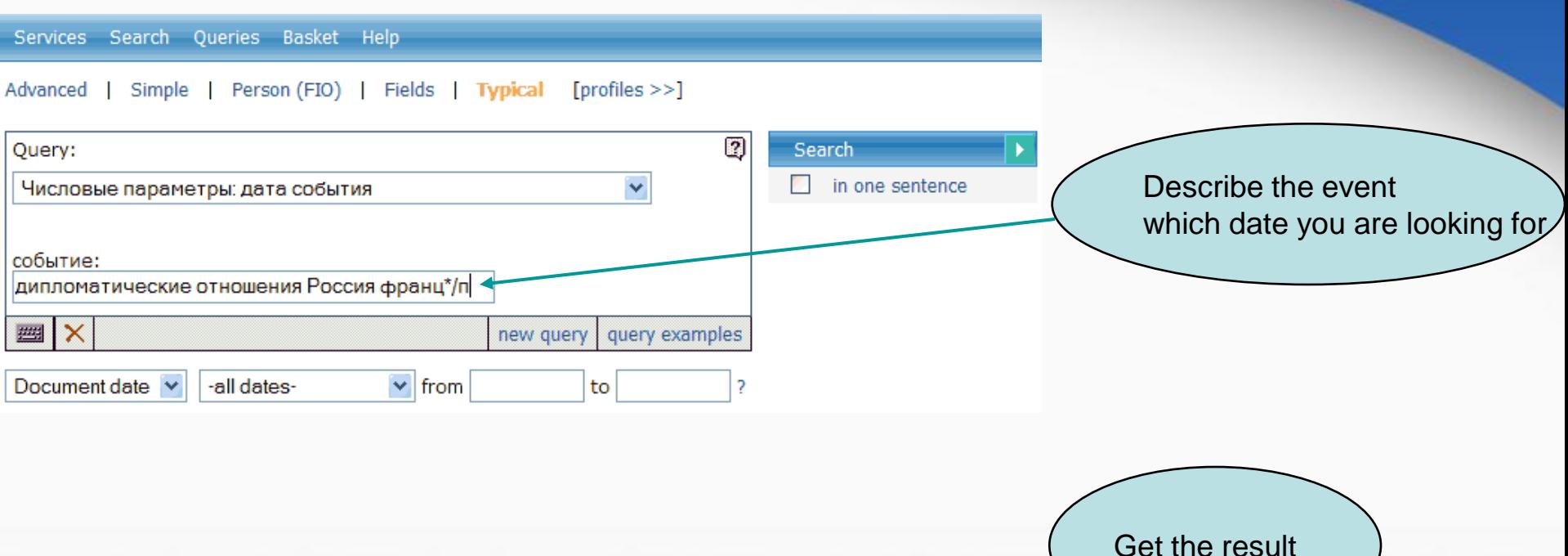

#### □ 8. (Без заголовка) ●

- Областная газета (Екатеринбург) ; 29.10.1999 ; 209
- [. . . Жан-Мари Верже, атташе посольства Франции в России, приехал на открытие прямо изведительных искусств, от знаменитого каслинского павильона. . . . ]
- .<br>[. . . Равно как и симпатии уральцев к Франции, любопытство к ее культуре возникло вовсе не в последние несколько лет. . . .]
- [. . . Словом, Уральский региональный центр французского языка и культуры объединил людей, которые и прежде питали великую любовь и интерес к Франции, ее языку и культуре. . . .]
- [... французский Белинки Франций Историю Верже библиотека куритура язык Ледюри Ветрова...]
- ...- Мы не приурочивали это событие ни к каким датам и вехан, но так уж совпало, что именно в эти дни, ровно 75 лет назад, были установлены дипломатические отношения между Россией и Францией
- □ 9. Радиостанция «Эхо Москвы»: Ну и денек, Суббота, 28 Октября 2000 -
	- Эхо Москвы: Ну и денек; 28,19,2000
- [...Ну и денек Ну и денек сегодня как часто мы это говорим или в сердцах, или радуясь… А что происходило в этот денек 10, 20, 100 лет назад? ...]
- . . . Сегодня 28 октябряРоль случая порой так же важна, как и роль личности. . . .]
- . У поколения, которое с закрытыми глазами жмет и Save и Delete этими инициалами обозначается Билл Гейтс. . . .]
- [... король Митькина Бунтман октябрь Эскофье Плющев курфюрст Радиостанция Майкрософт Суббота...]

... В 1924 году СССР и Франция выбрали эту дату, чтобы установить дипломатические отношения, а в 1715-м году в такой же день Петр Первый договаривался с английским королем Георгом дружить против шведов. (Туманный Альбион заодно признал приобретения России в ходе Северной войны).

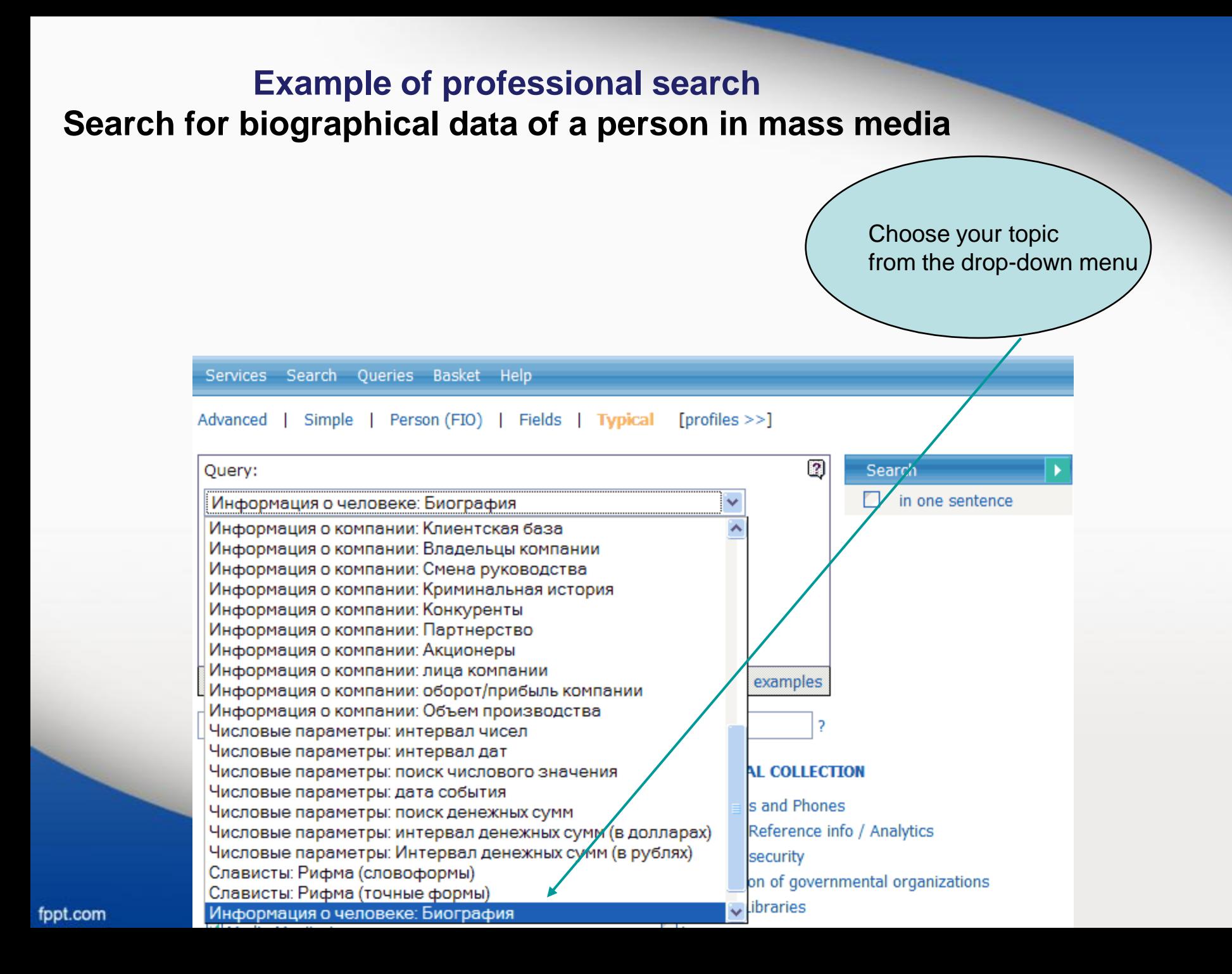

### **A biography of the former Russian Ambassador to France**

Services Search Queries Basket Help

#### Advanced | Simple | Person (FIO) | Fields | Typical [profiles >>]

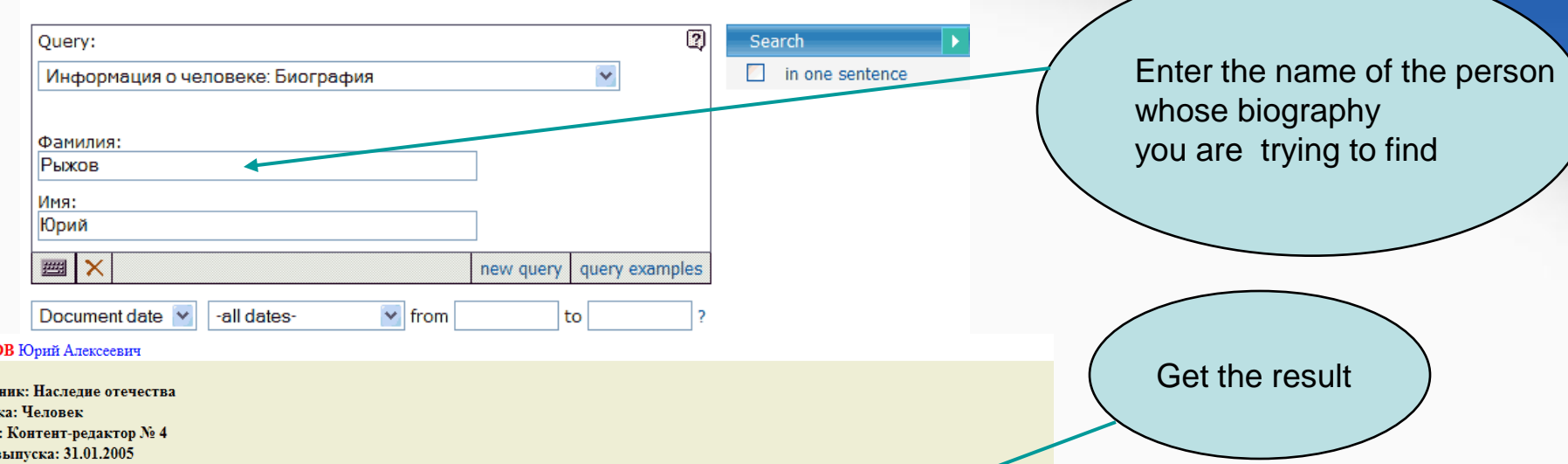

Дата в Заглавие: РЫЖОВ Юрий Алексеевич

PLEXC Источ Рубри Автор

действительный член РАН (1987), президент Международного инженерного университета; председатель Российского Пагуошского комитета -- международного движения ученых за обеспечение безопасности человечества; **родился** 28 октября 1**930** г. в г. Москве; **окончил** Московский физико-технический институт (МФТИ) по специальности 'аэродинамика летательных аппаратов' в 1954 г., доктор технических наук, профессор; с 1954 г. работал в Центральном аэрогидродинамическом институте им. Жуковского: с 1960 г. -- в Московском авиационном институте (МАИ), 1986--1992 -- ректор МАИ: основное направление научной деятельности: аэродинамика больших скоростей; избирался народным депутатом СССР (1989--1991) по Ленинградскому району г. Москвы, был членом Верховного Совета СССР, председателем Комитета Верховного Совета по науке, образованию и культуре, являлся одним из организаторов Межрегиональной депутатской группы Съезда народных депутатов); в 1991 г. был заместителем председателя Высшего координационно-консультационного совета при Председателе Верховного Совета РСФСР членом Политического консультативного совета при Президенте СССР; с января 1992 г. — Чрезвычайный и Полномочный Посол РФ во Франции, освобожден от обязанностей в декабре 1998 г.; имеет дипломатический ранг Чрезвычайного и Полномочного Посла; лауреат Государственной премии СССР (1983); награжден орденами и медалями СССР, российским орденом `За заслуги перед Отечеством` III степени (1999), а также французским орденом Большого офицера Почетного Легиона; женат, имеет двух дочерей.

#### **More details about Integrum databases**

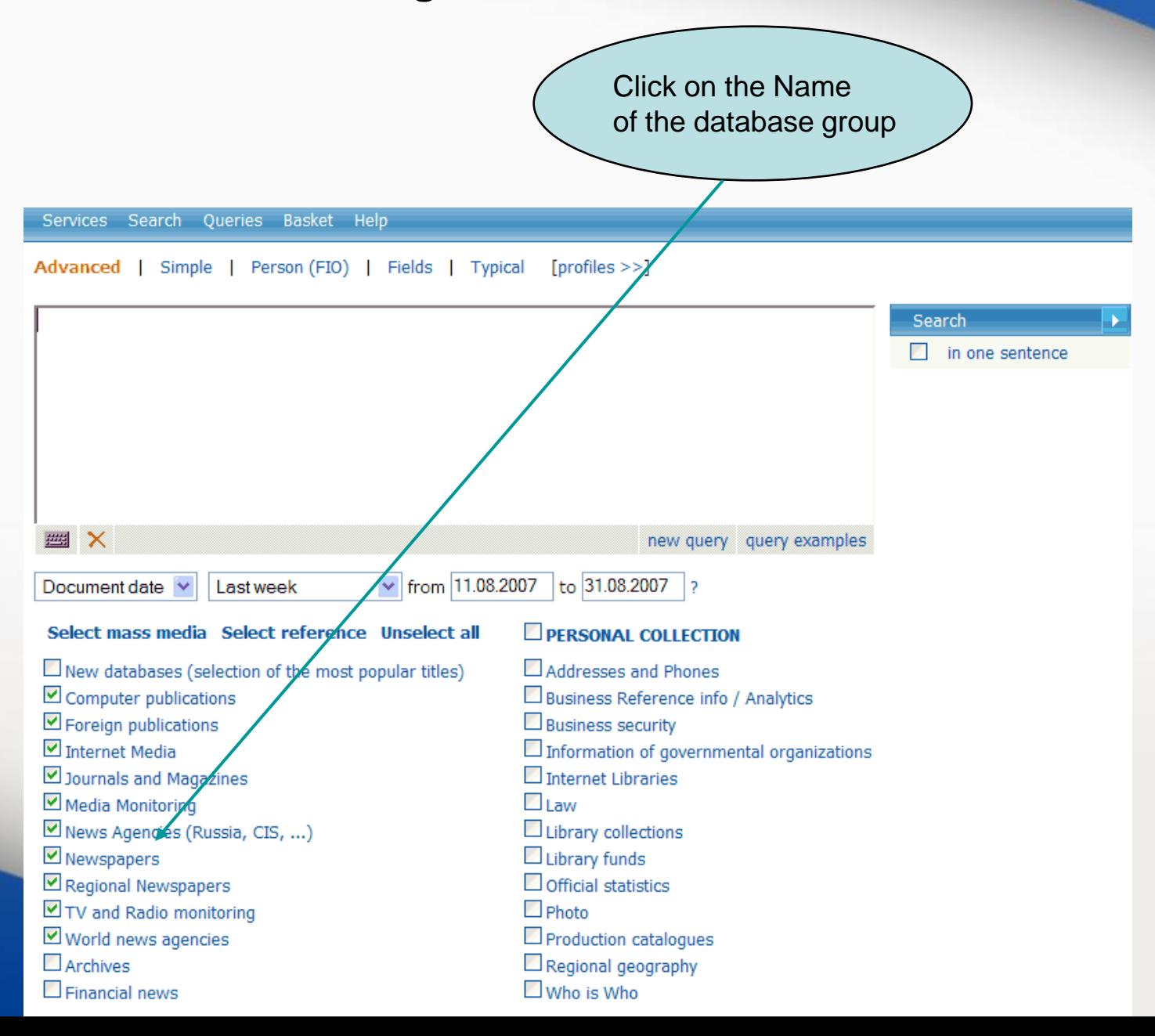

Use alphabet for quicker navigation within list of databases and click on the database of your choice

Services Search Queries Basket Help

#### BIMRIA E B L A E ЖЗИКЛМНО ПР ФТУФХЦЧШЩЭЮ

#### Select databases and push the button  $\sqrt{2}$  Go on!

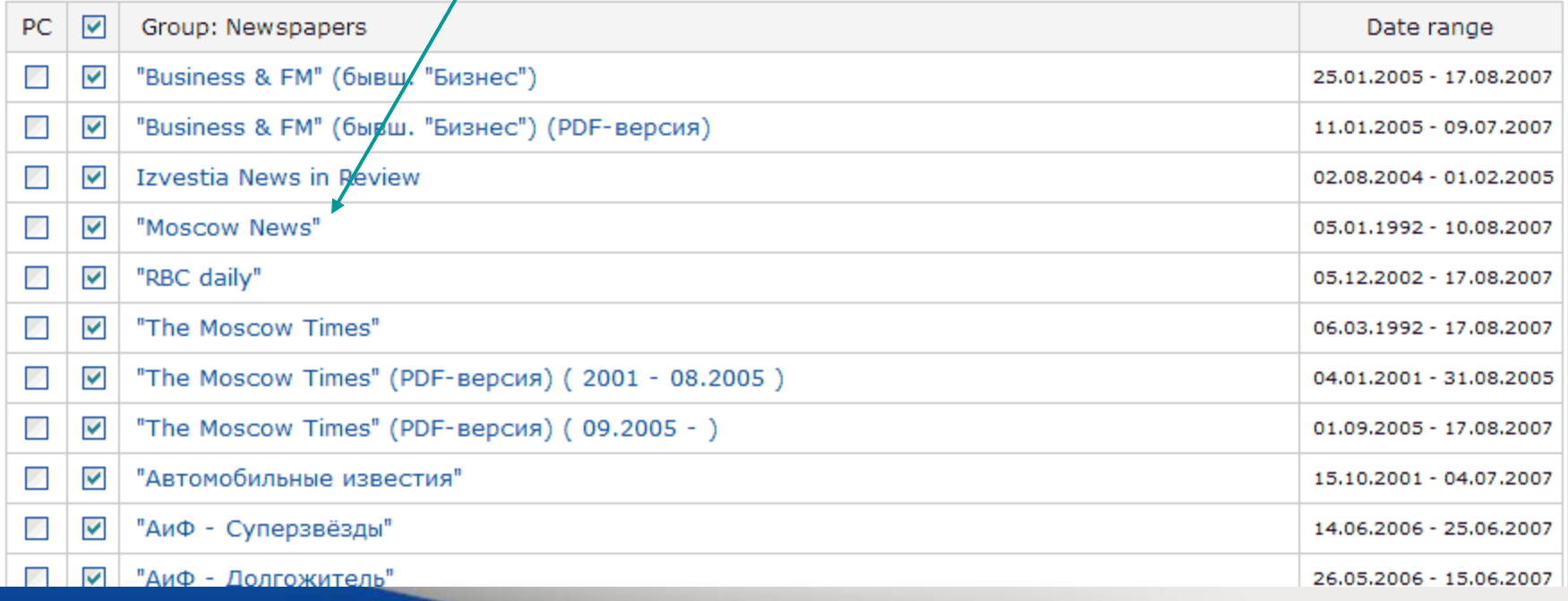

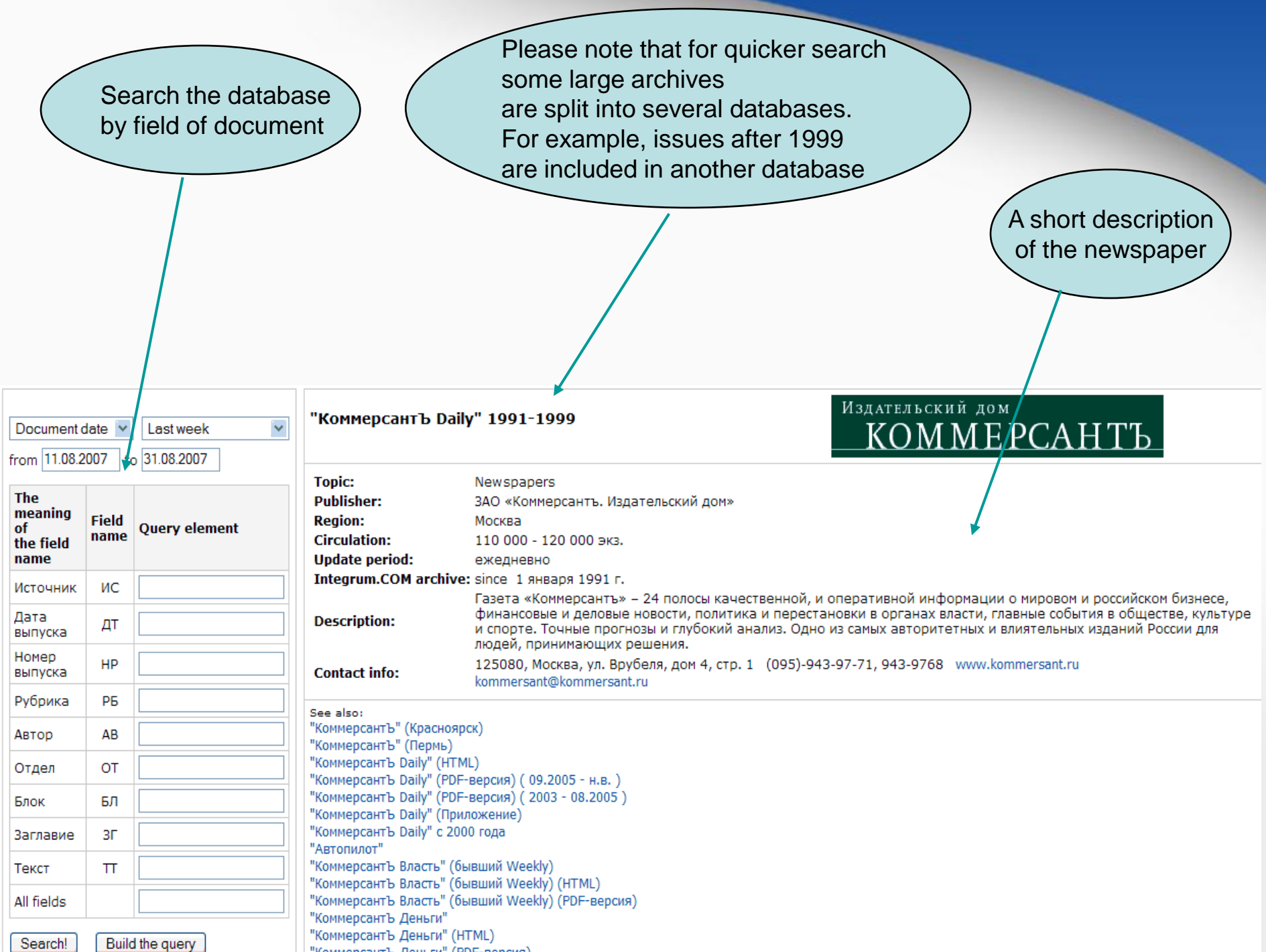

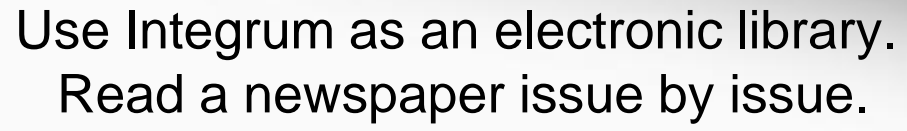

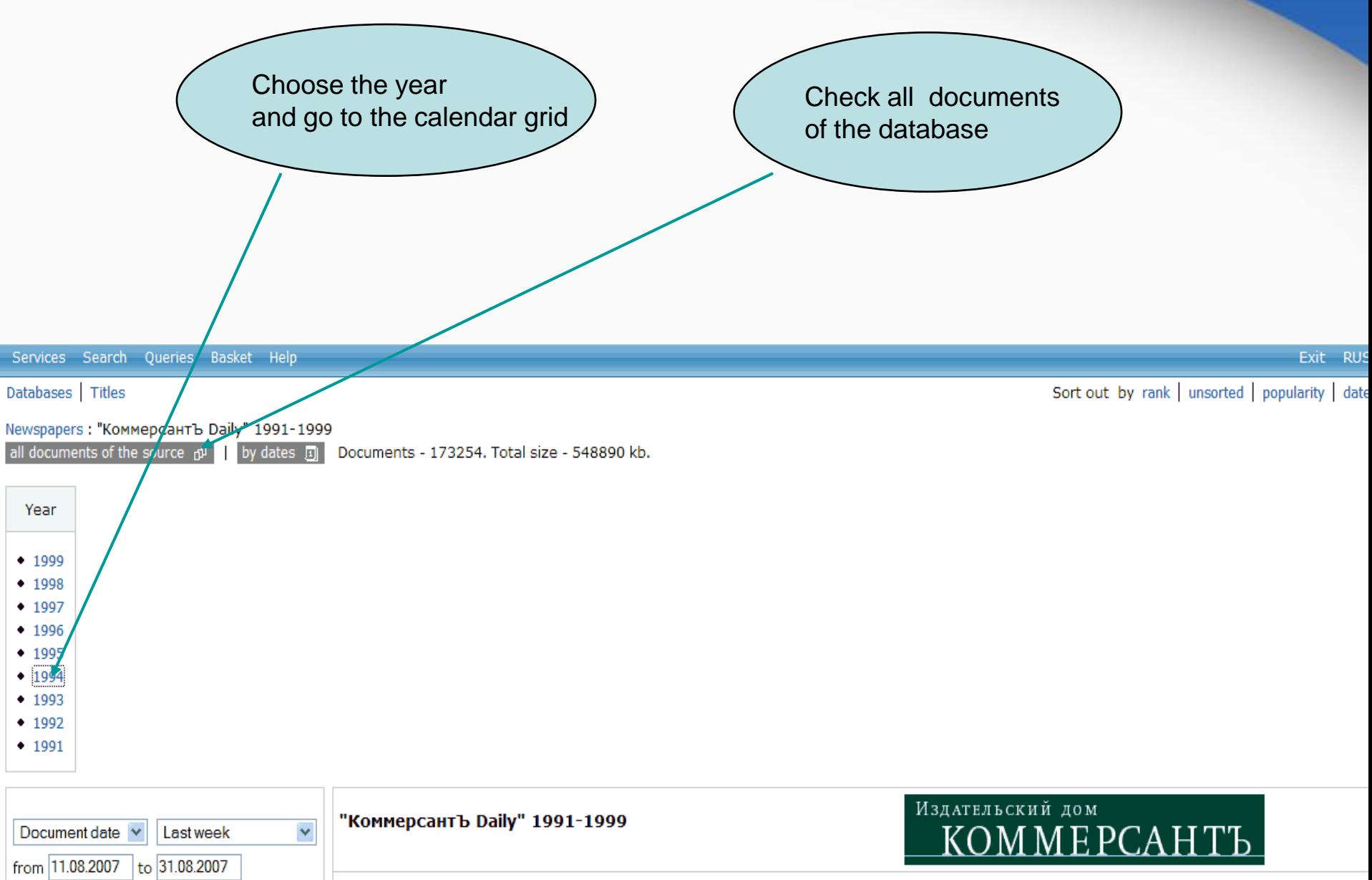

#### Choose the date and start reading the issue

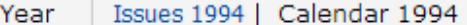

 $\overline{3}$ 

 $\overline{4}$ 

 $\overline{2}$ 

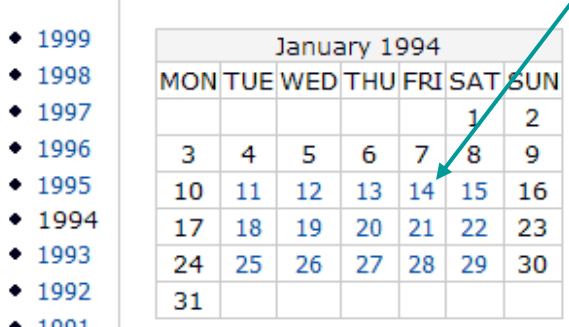

May 1994 MON TUE WED THU FRISAT SUN

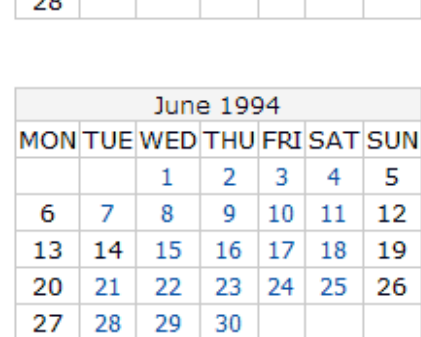

February 1994

MONTUE WED THU FRISAT SUN

 $\overline{2}$ 

 $23<sup>7</sup>$ 

 $\mathbf{1}$ 

 $\overline{7}$ 

 $\alpha$ 

 $\mathbf{1}$ 

 $\overline{7}$ 

13 14

20 21

27 28

17 18 19

 $\overline{4}$ 

11 12

24 25 26

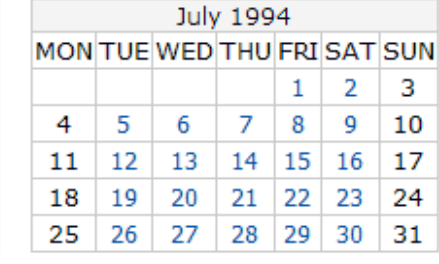

March 1994

MON TUE WED THU FRISAT SUN

11 12

24 25 26 27

 $\overline{2}$ 

- 9

 $30<sub>o</sub>$ 

| 15 | 16 | 17 | 18 | 19

 $\mathbf{1}$ 

 $\overline{7}$ 

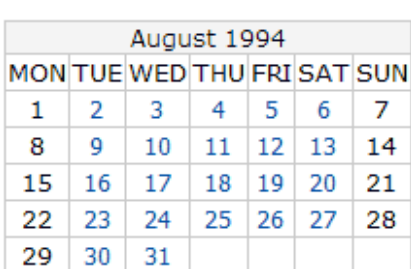

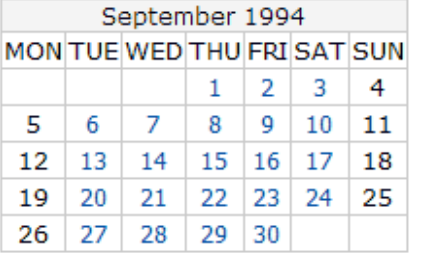

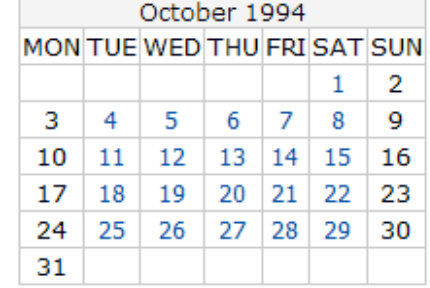

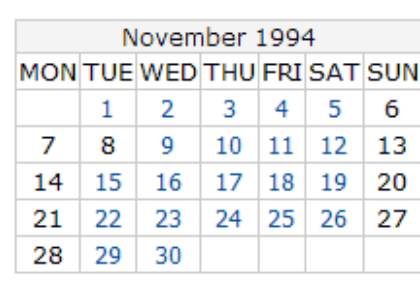

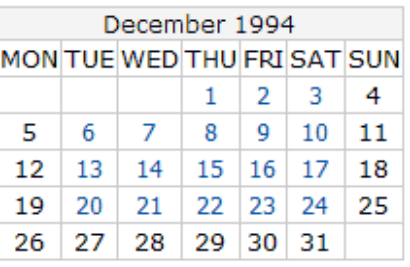

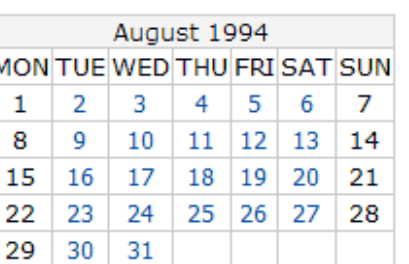

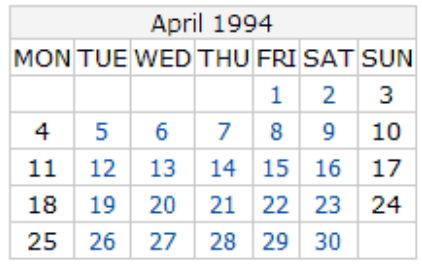

 $• 1991$ 

# Integrum reference information

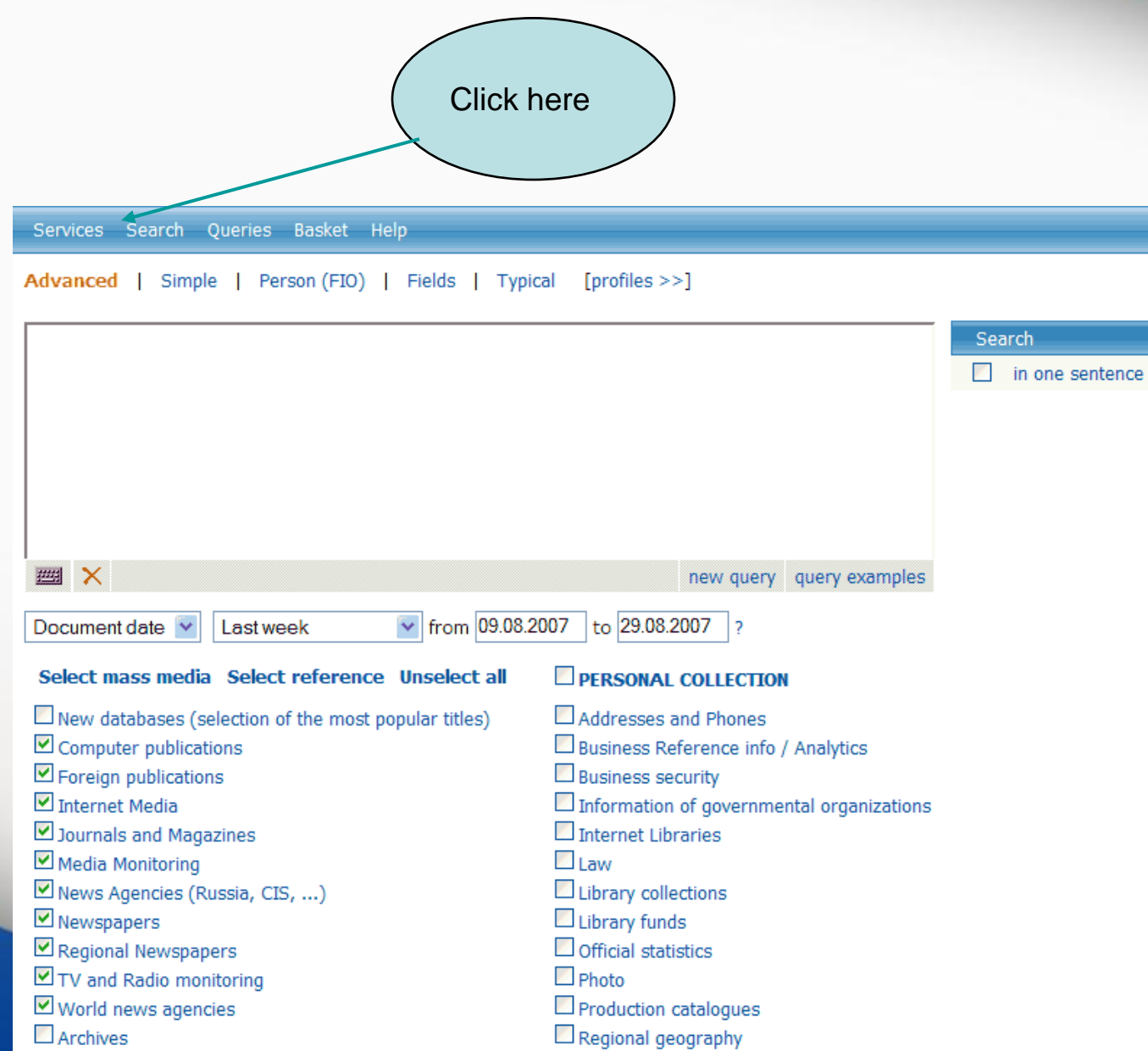

Who is Who

fppt.com

 $\Box$  Financial news

### Get the list of databases by geographical region or by topic

#### Click here to get list of databases by regions

#### Services

Database Info

**New Databases** 

**Typical Queries** 

Log Settings Source list in one file (MS Excel). Source list on regions.

New databases (selection of the most popular titles) (31)

Computer publications (64)

Foreign publications (277)

Internet Media (949)

Source t

Journals and Magazines (700)

Media Monitoring (234)

News Agencies (Russia, CIS, ...) (459)

Newspapers (361)

Regional Newspapers (1989)

TV and Radio monitoring (127) World news agencies (119)

Archives (18)

Financial news (33)

Addresses and Phones (154)

Business Reference info / Analytics (121)

Business security (73)

Information of governmental organizations (97) Internet Libraries (59)

Law (88)

Library collections (601)

Library funds (107)

Official statistics (139)

Photo (7) Production catalogues (73)

Who is Who (33)

Regional geography (194)

Click here to get the list by groups of databases

**Services** 

Database Info

**New Databases** 

**Typical Queries** 

Log

Settings

**Source regions** Source list in one file (MS Excel).

Москва

Source list on topics.

Санкт-Петербург Агинский Бурятский авт. округ

Адыгея Республика

Алтай Республика

Алтайский край

Амурская область

Архангельская область

Астраханская область

Башкортостан Республика

Белгородская область

Брянская область

Бурятия Республика

Владимирская область

Волгоградская область

Вологодская область

Воронежская область

Дагестан Республика

Еврейская авт. область

Ивановская область

Ингушетия Республика

Иркутская область

Кабардино-Балкарская Республика

Калининградская область

Калмыкия Республика

Калужская область

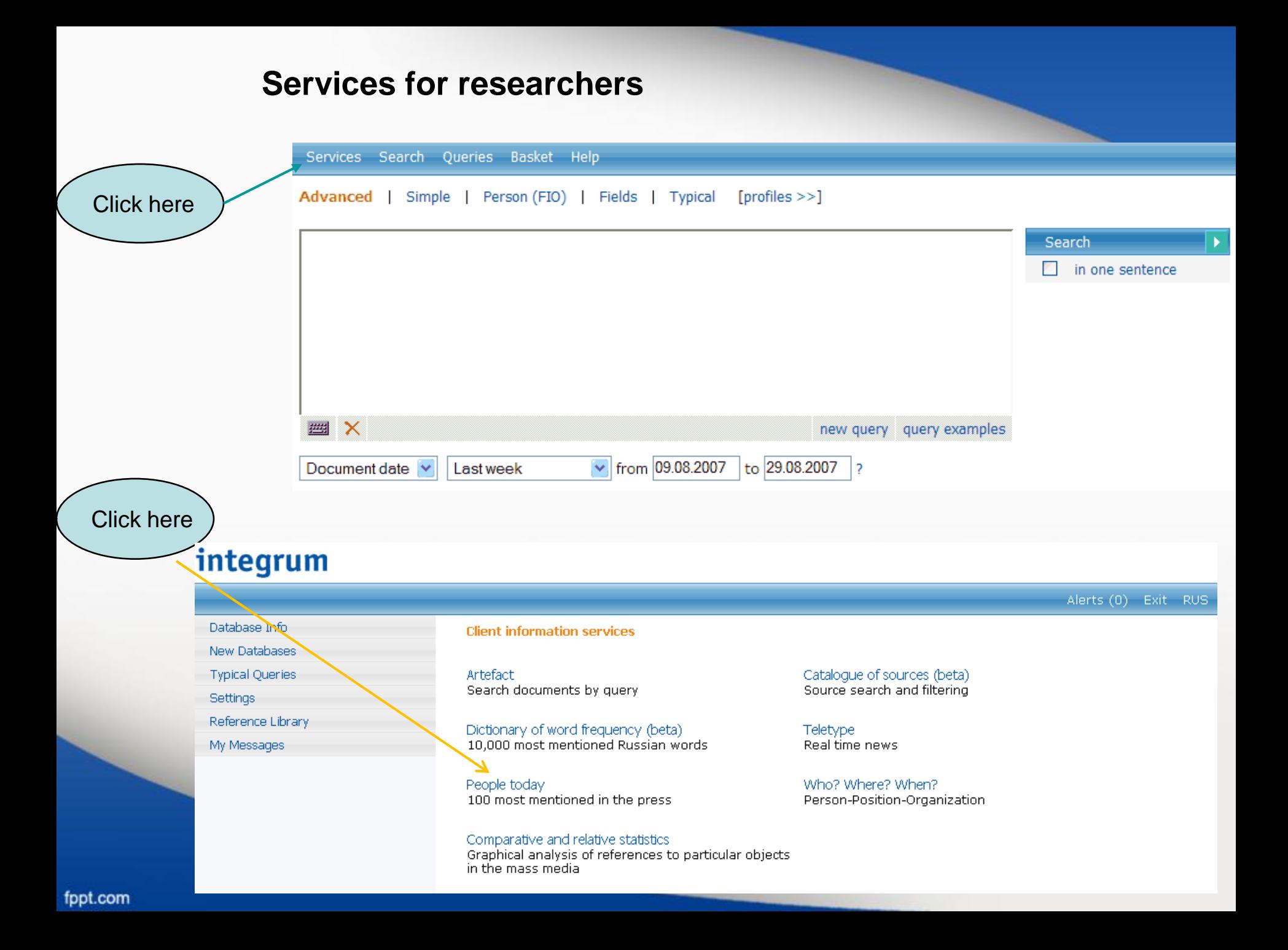

#### **Top 100 persons in CIS mass media**

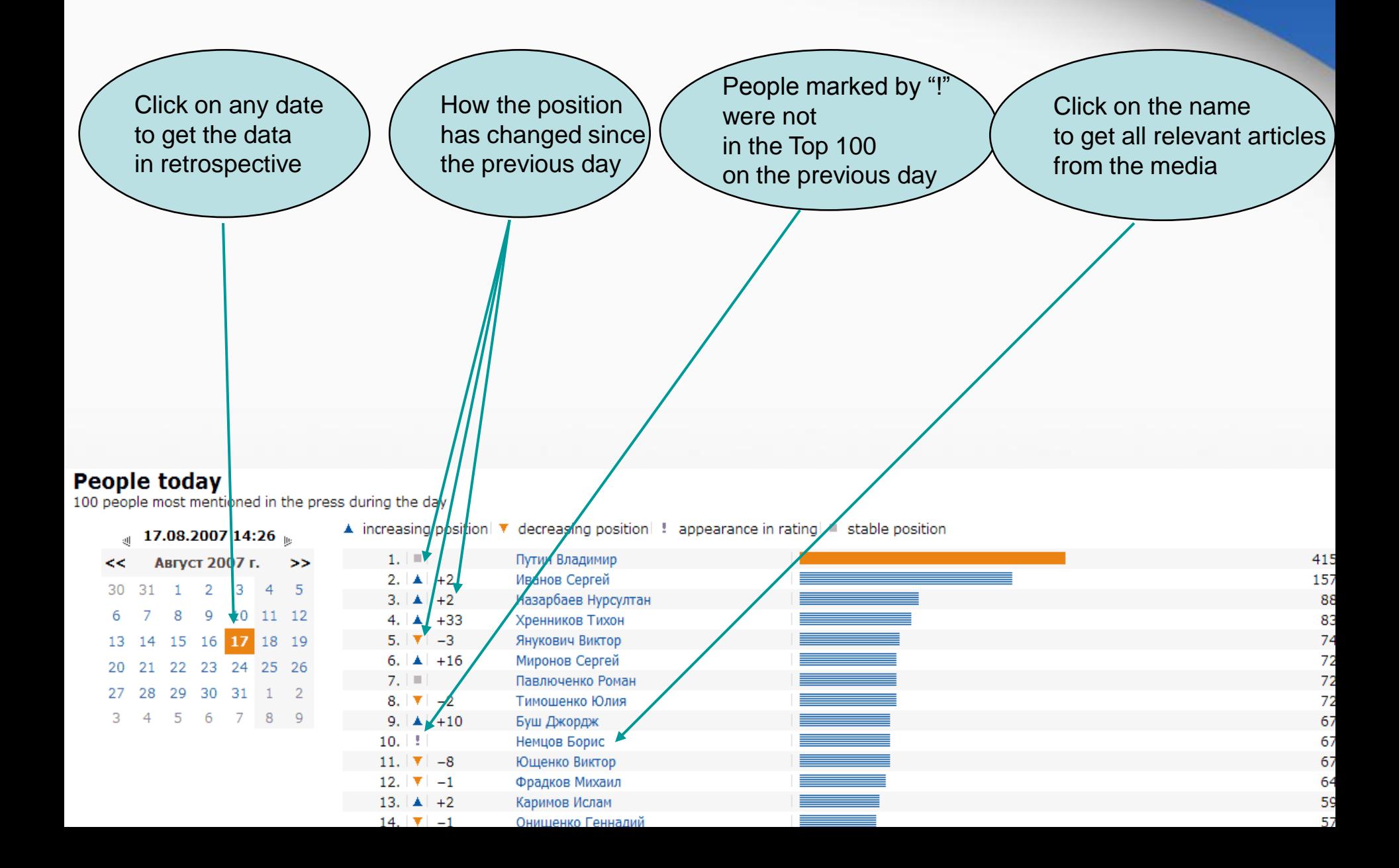

### **Services for researchers**

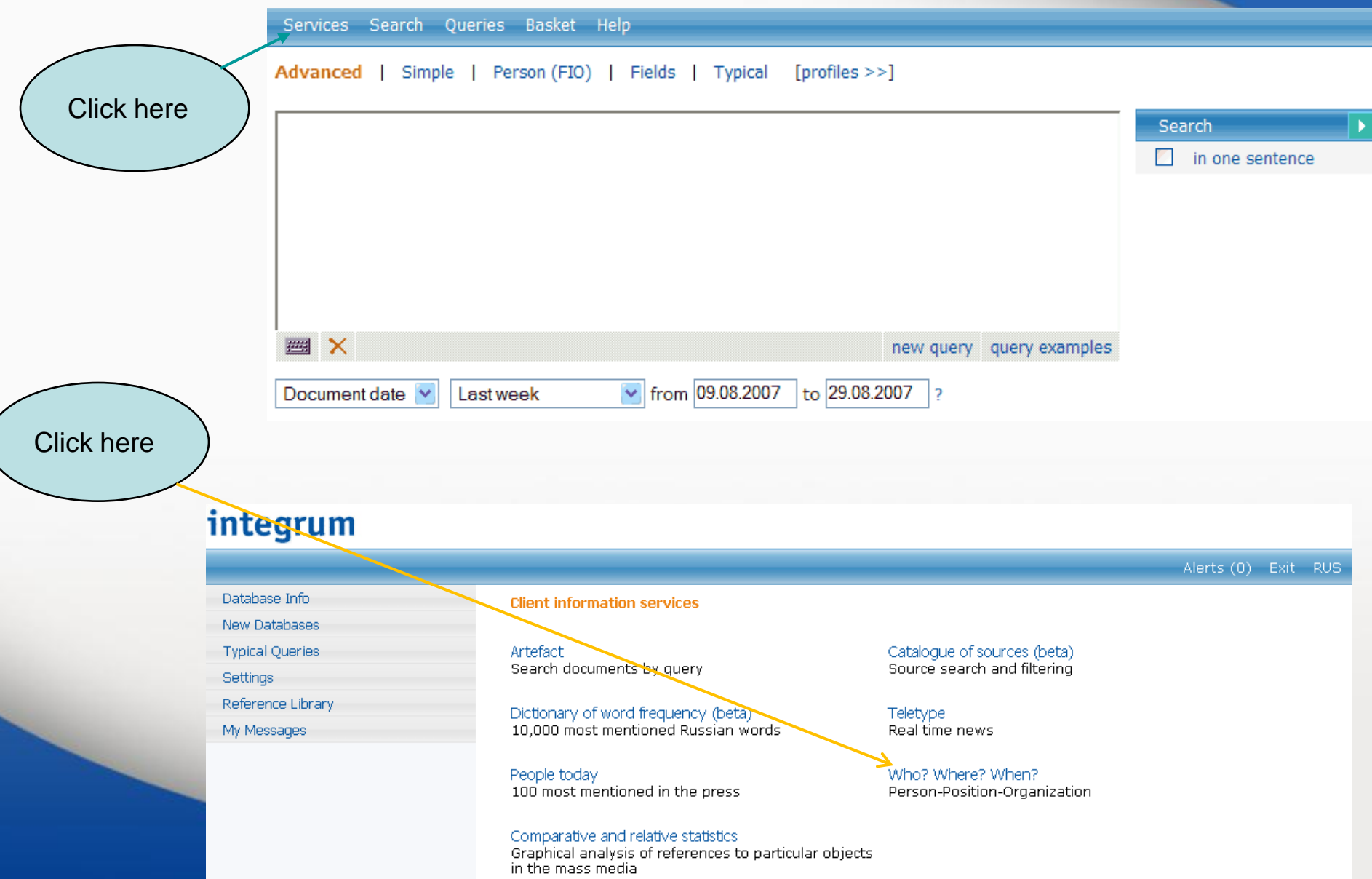

## **Automatic compilation of the CV of any famous person based on mass media reports**

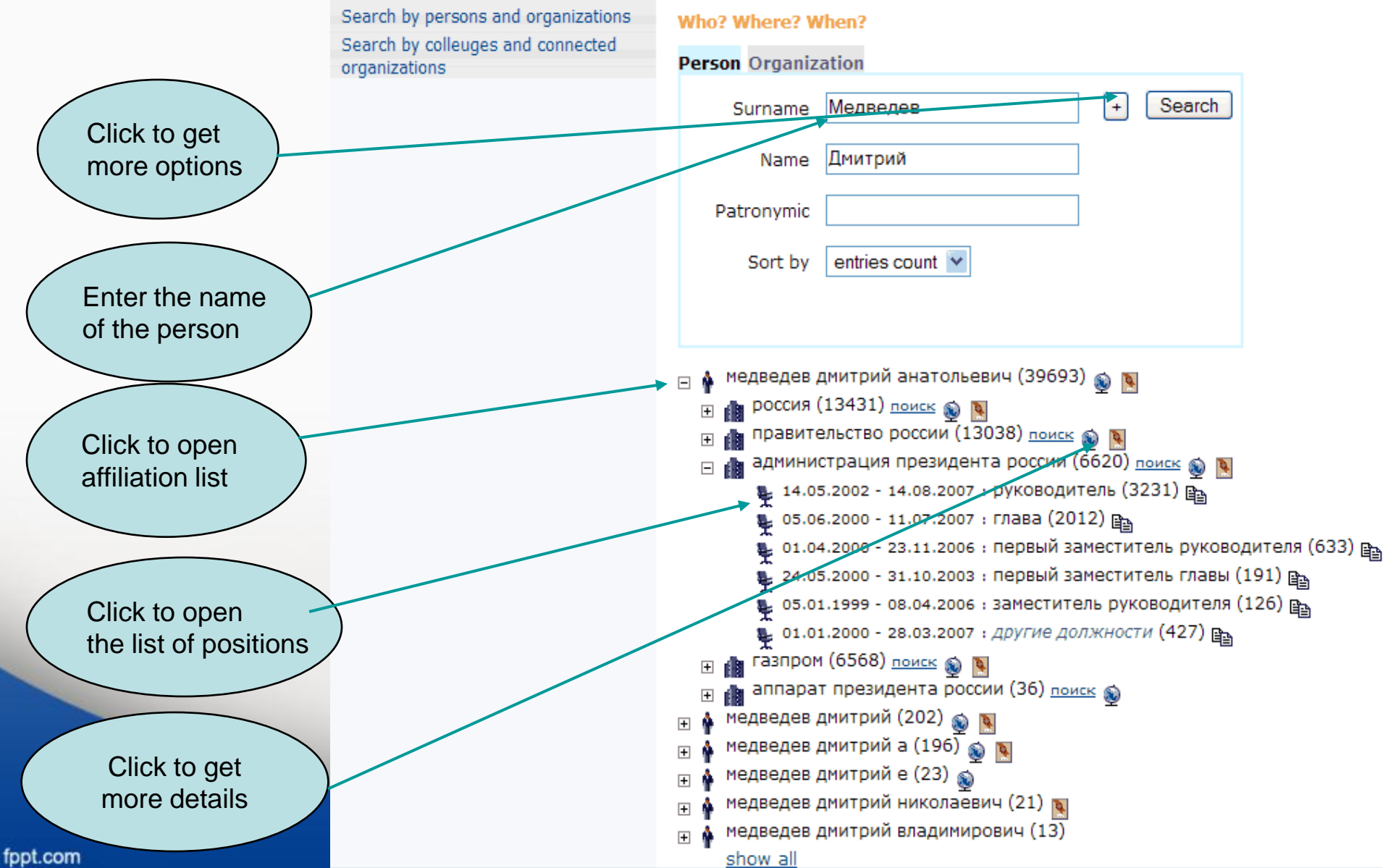

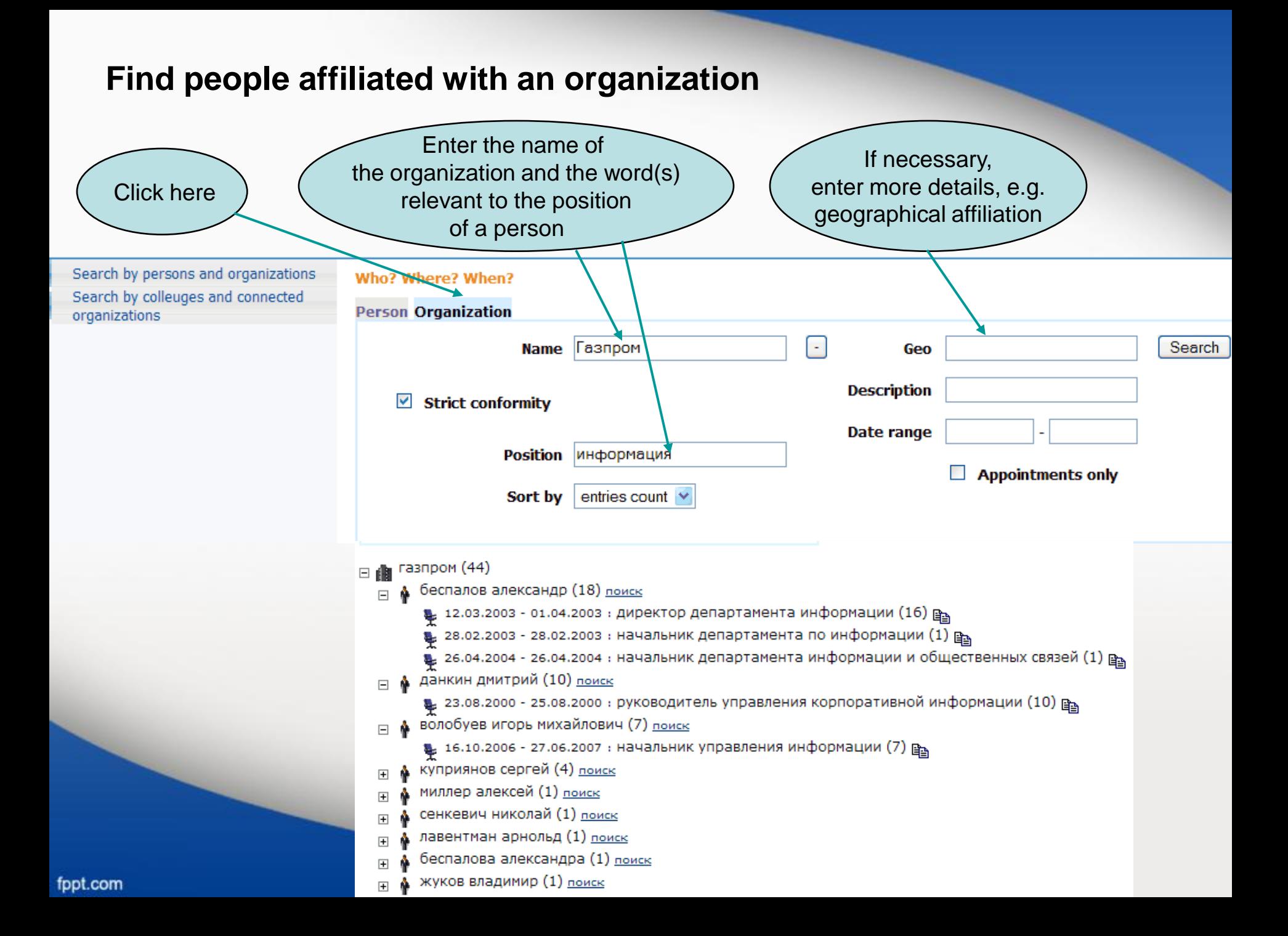

### **Find if two people ever worked together and what their positions were**

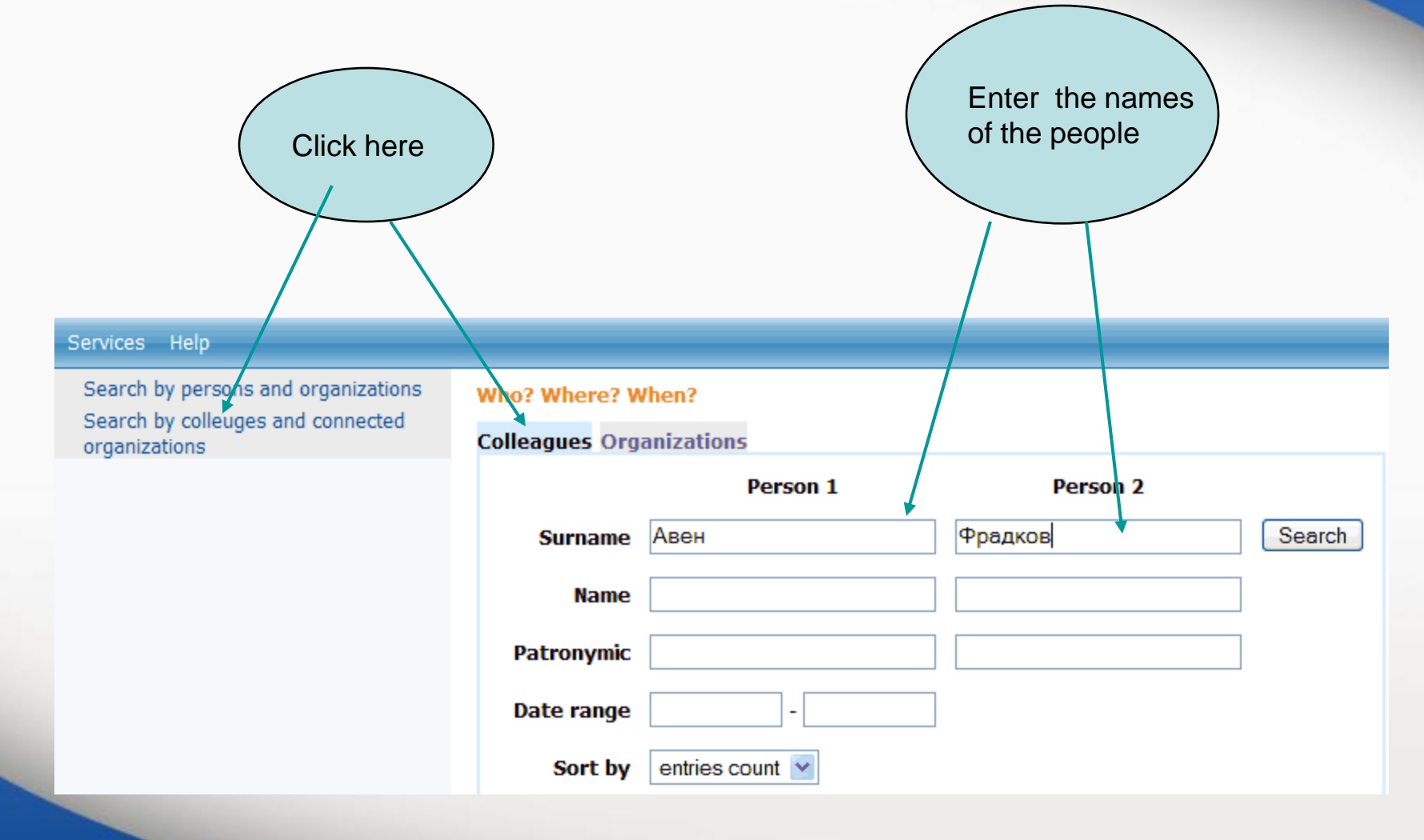

#### **Browse the results of the search in mass media** ⊞ ПРАВИТельство россии (74220) ⊟ И МИНИСТЕРСТВО ВНЕШНИХ ЭКОНОМИЧЕСКИХ СВЯЗЕЙ РОССИИ (1283) □ ▲ Фрадков михаил ефимович (855) № 01.01.1997 - 26.04.2007 : МИНИСТР (520) <sub>⊯</sub> . 20.01.1994 - 18.01.2005 : первый заместитель министра (87) в き 19.01.1993 - 29.07.2006 : заместитель министра (47) <sub>@a</sub> № 15.04.1994 - 19.04.2007 : первый замминистра (25) ⊵ № 15.04.1993 - 22.03.2007 : *другие должности* (88) <u>Ръ</u>  $\Box$  • авен петр олегович (428) Ф 12.01.1993 - 17.03.2006 : бывший министр (41) В き 22.10.1992 - 11.10.2004 : глава (28) <u>въ</u> Compare the results14) 24.04.1996 - 01.11.2006 : тогдашний министр (14) В → 17.05.1992 - 15.02.2007 : *другие должности* (18) <sub>⊫</sub> **⊞ ⊯ МИНИСТерство торговли (802) E FOR MINICTED SHOW SHEW HEAT TO PTOBJU** (52) ⊞ НИНИСТЕРСТВО МВЭС (17) H H МИНИСТЕРСТВО ИНОСТРАННЫХ ДЕЛ (11)  $\mathbf{H}$  (11)  $_{\boxplus}$  Министерство внешнеэкономических связей (9)  $\overline{H}$   $\mathbb{R}$  банк россии (7) **H MANUS** MUHUCTEDCTBO ФИНАНСОВ (6) H dia министерство внешней экономики (4) **EL AN Общественная палата (3)**  $\mathbf{H}$  (3) **⊞ ⊯ ГОСУДАРСТВенная дума (3)** ⊞ <sub>■</sub> В МИНИСТЕРСТВО ЭТОГО ВЕДОМСТВА (2)  $\mathbf{H}$  MMA (2)

# **Find people affiliated with two organizations of your interest**

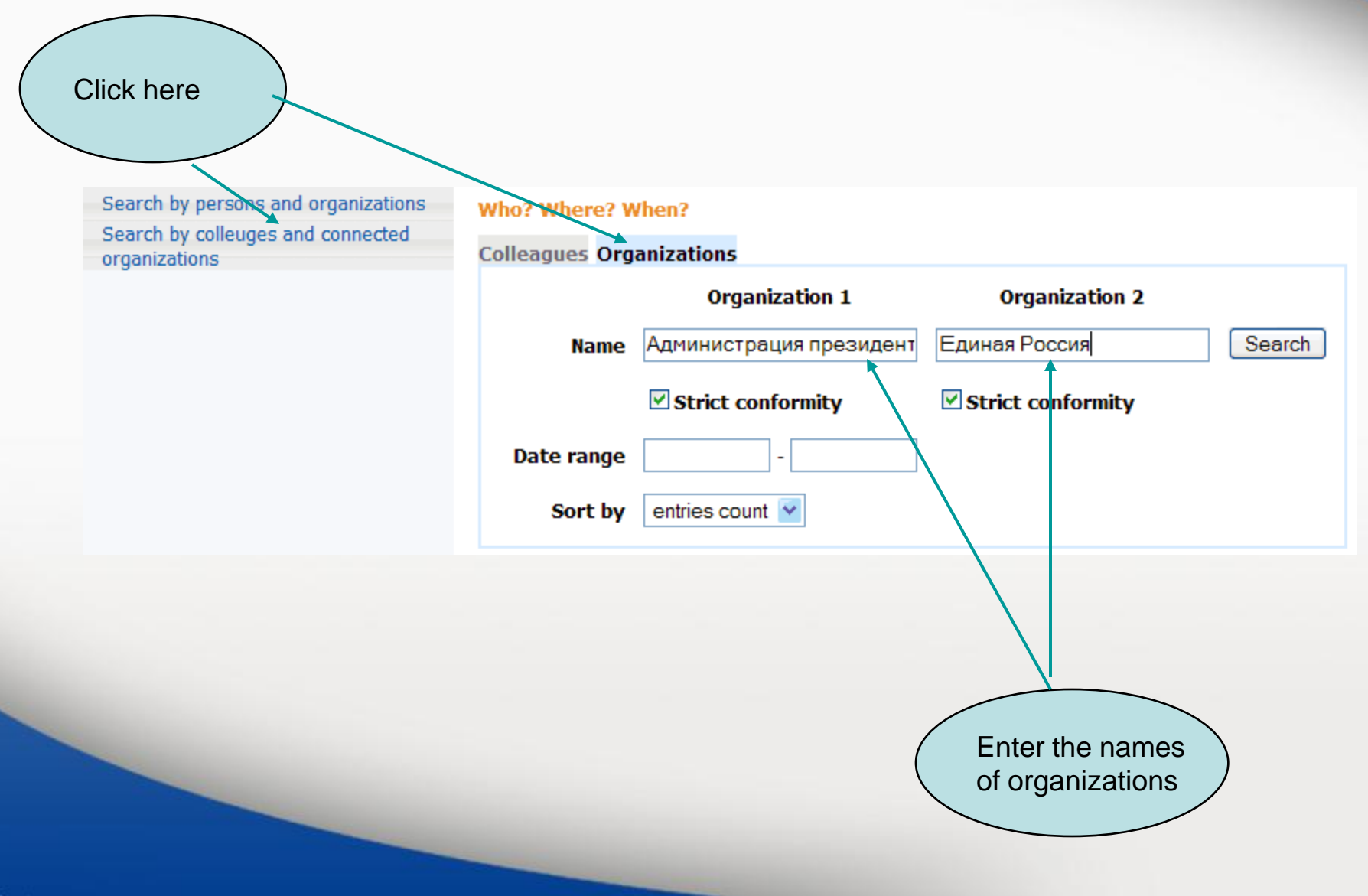

#### **Browse the results**

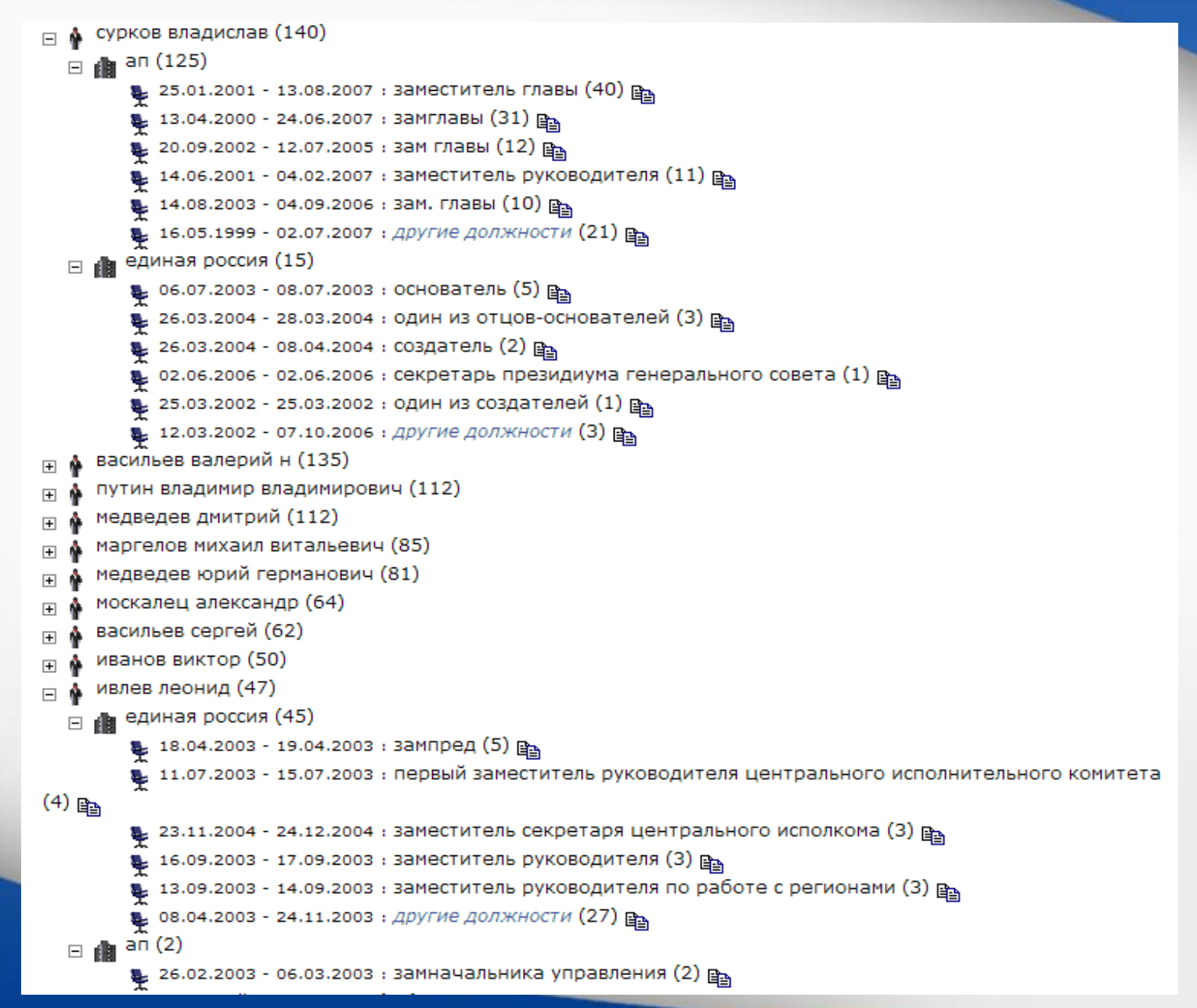

### **Statistical analysis of mass media. Relative statistics or statistics based on a group of queries**

**This service can be used to determine a number if hits for two related objects or events mentioned together. The graph will reflect, in percentage, the relation of the number of documents relevant to the first query to the number of documents relevant to the second query. You can create a group of queries (***Query group – add***) describing the information that you want to compare (a group of politicians, competing companies, etc). For each query you have to create a name, the actual text of the query, and its color. All groups of queries created by the user are saved and can be available in future sessions. You will see a graph that shows each line reflecting a number of documents relevant to its query.** 

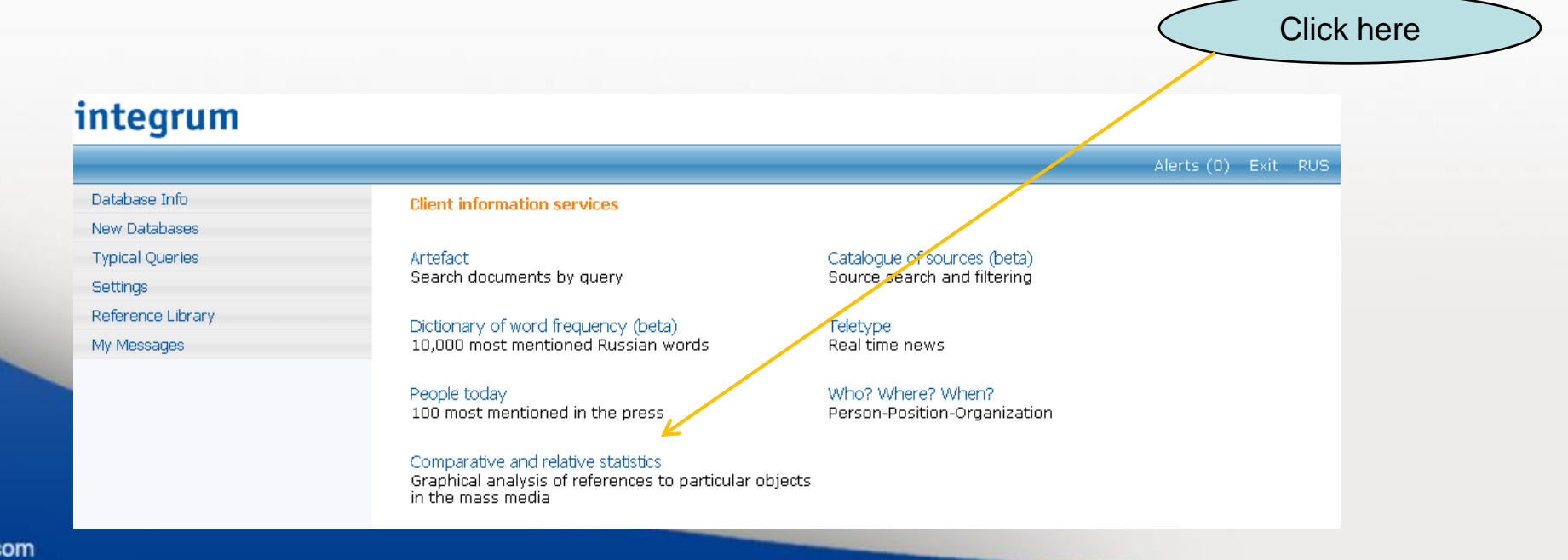

fppt.c

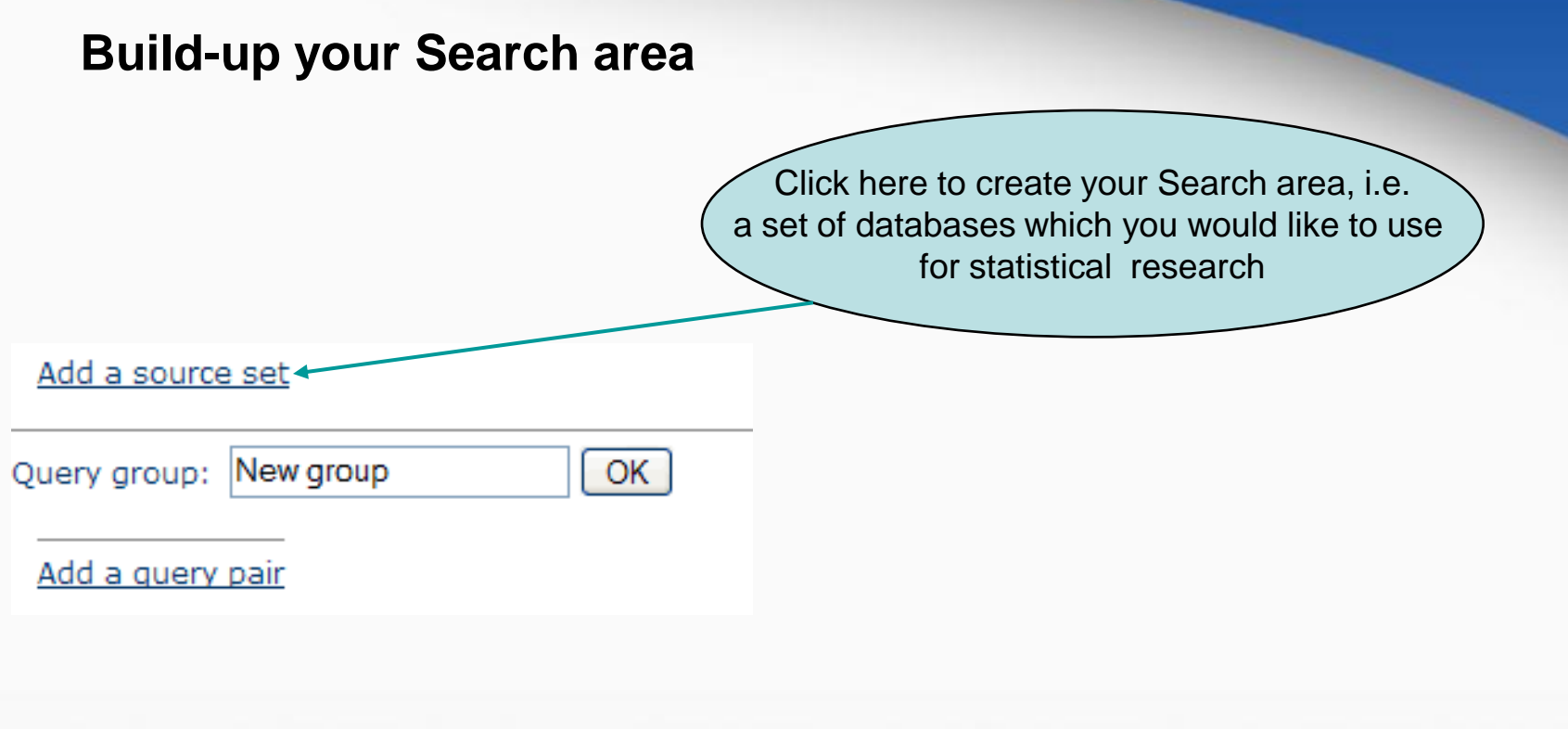

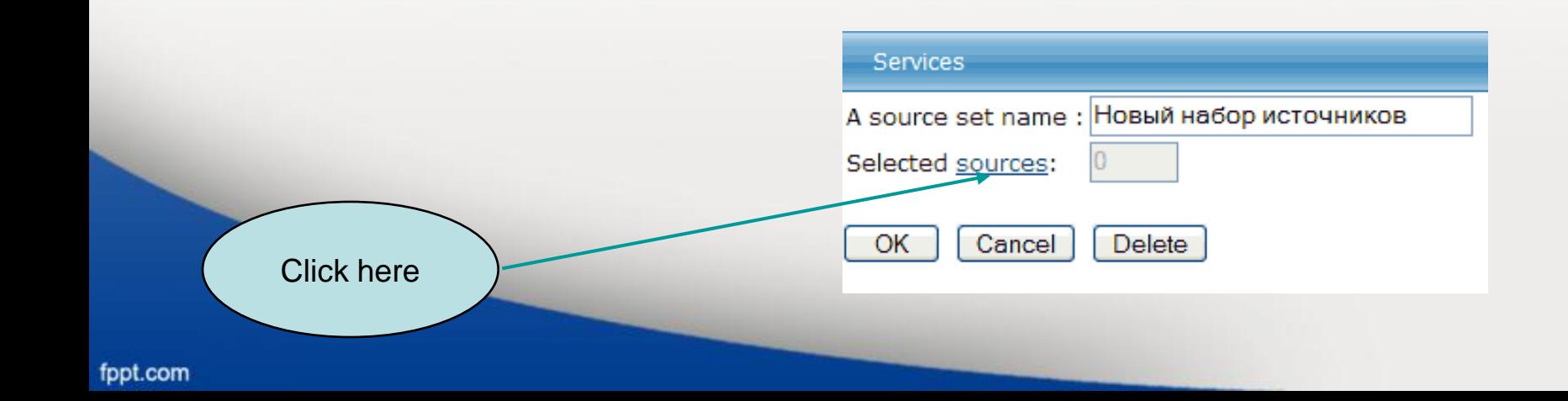

#### **Build-up your Search area (continued)**

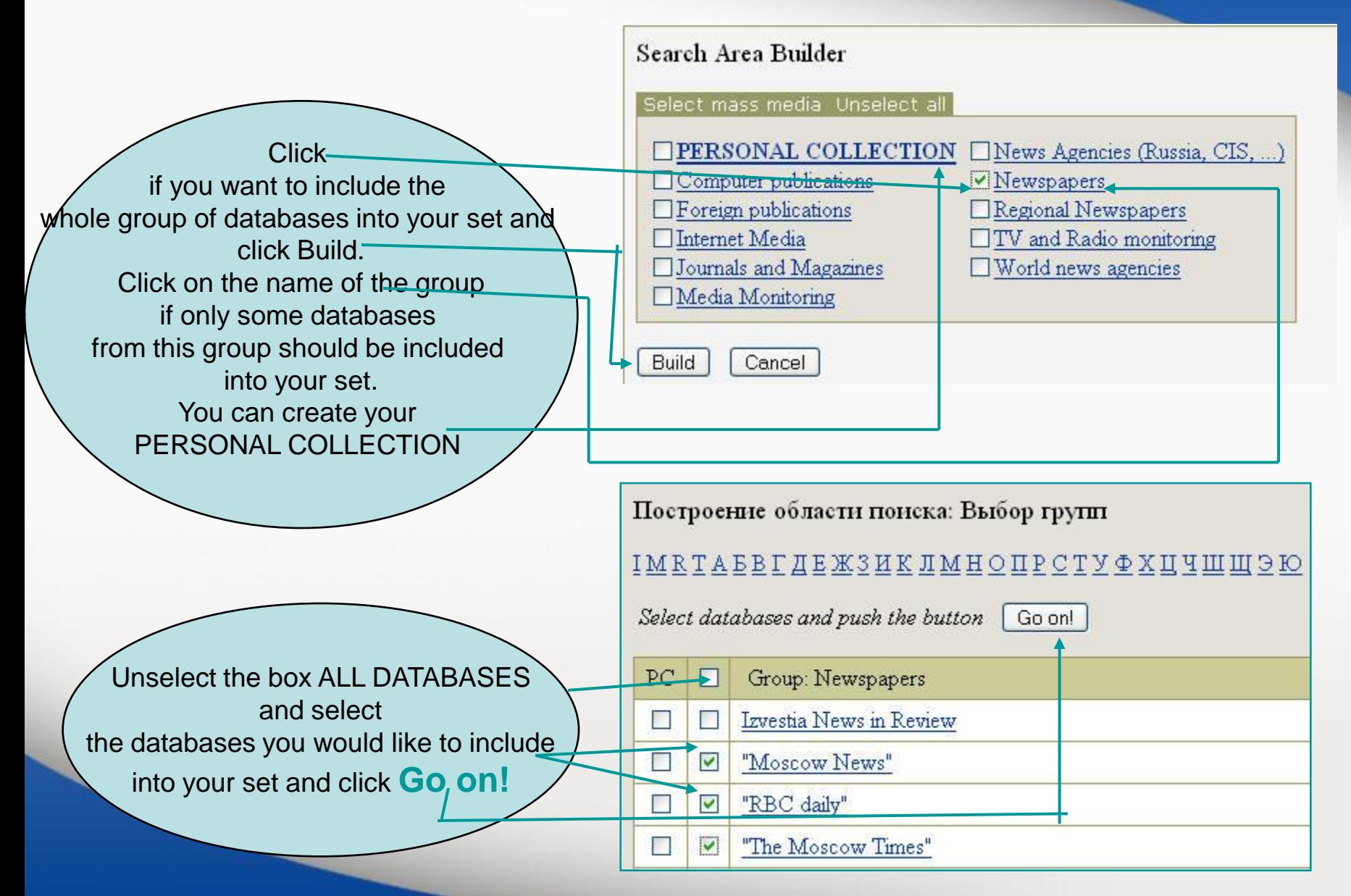

### **Build-up your Search area (continued)**

Search Area Builder

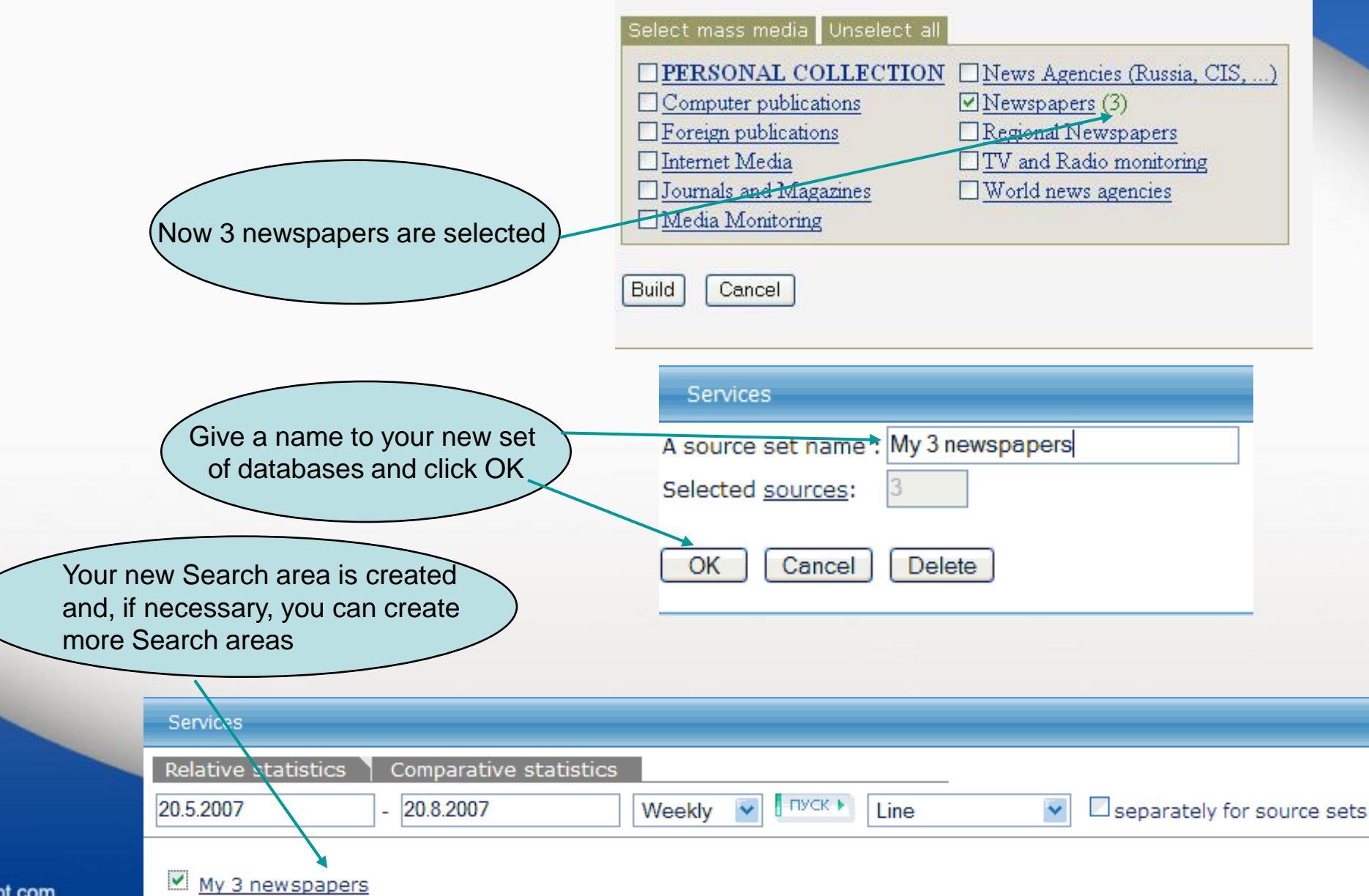

Create a pair of queries.

The number of documents containing Query 1 will be divided by number of documents containing Query 2.

Let's check how often different mass-media use prepositions «в» and «на» with the word «Украина»

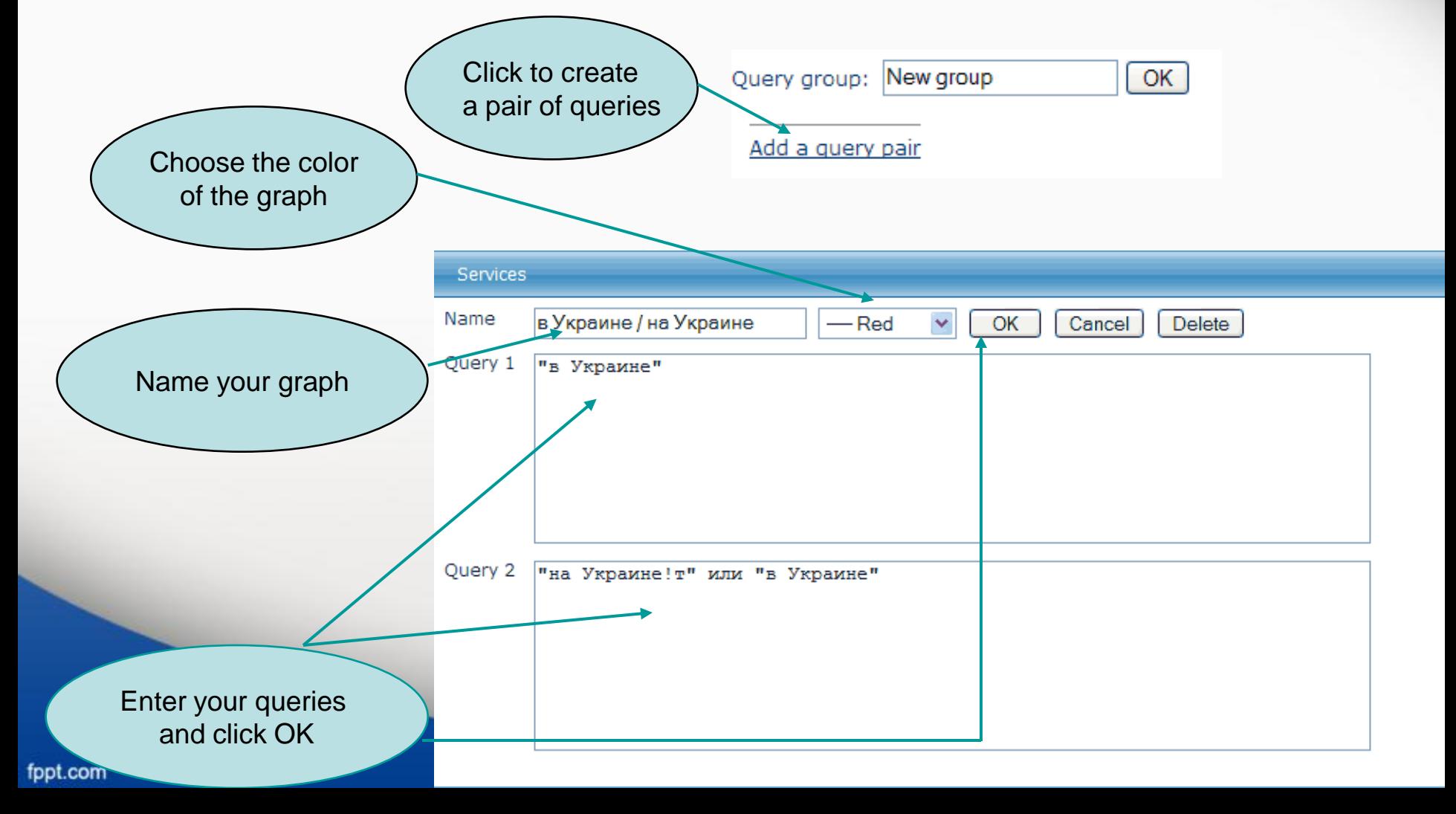

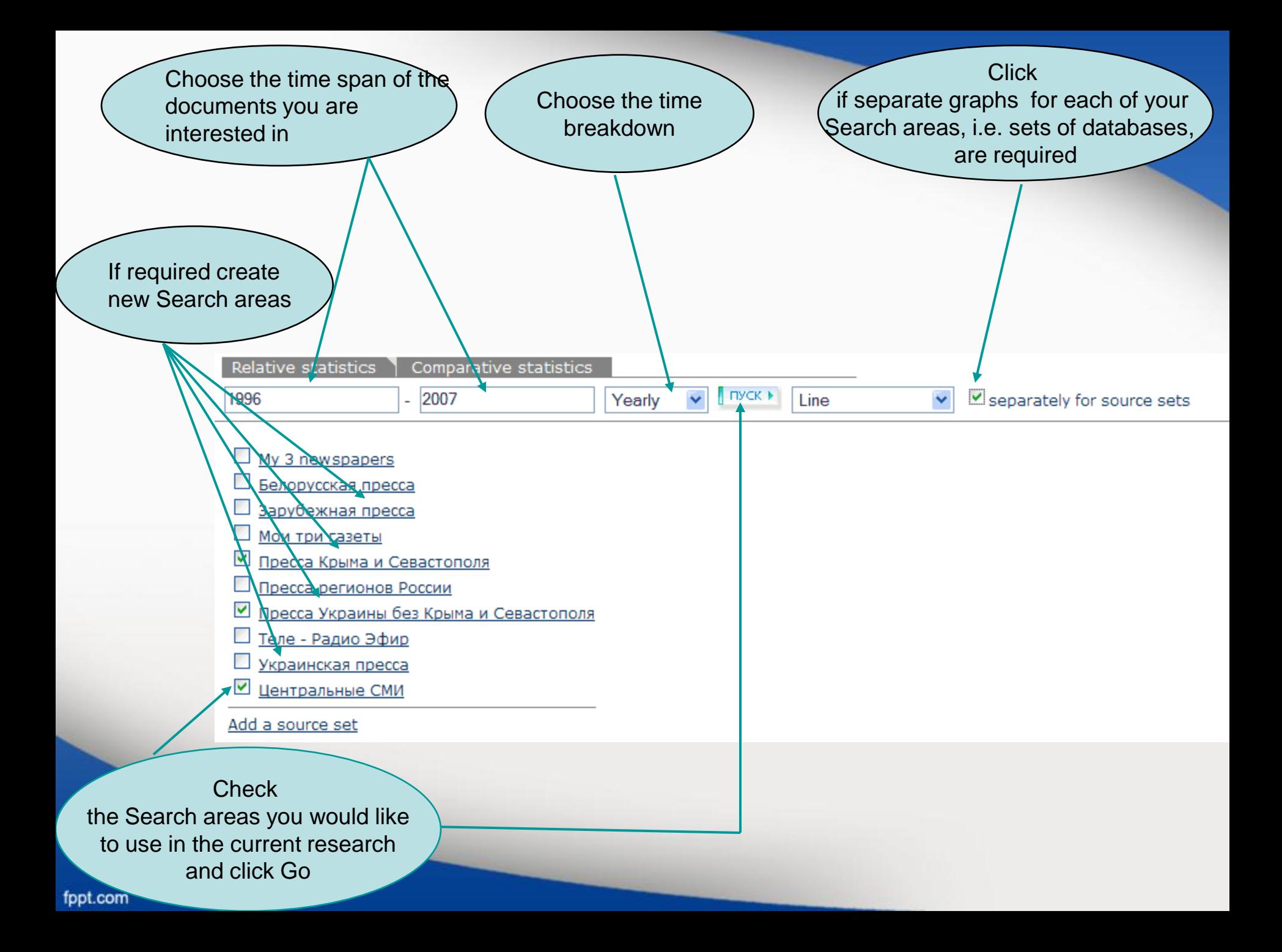

### Get the graph.

## Depending on the time span and the number of chosen Search areas it can take several minutes to build up the graph

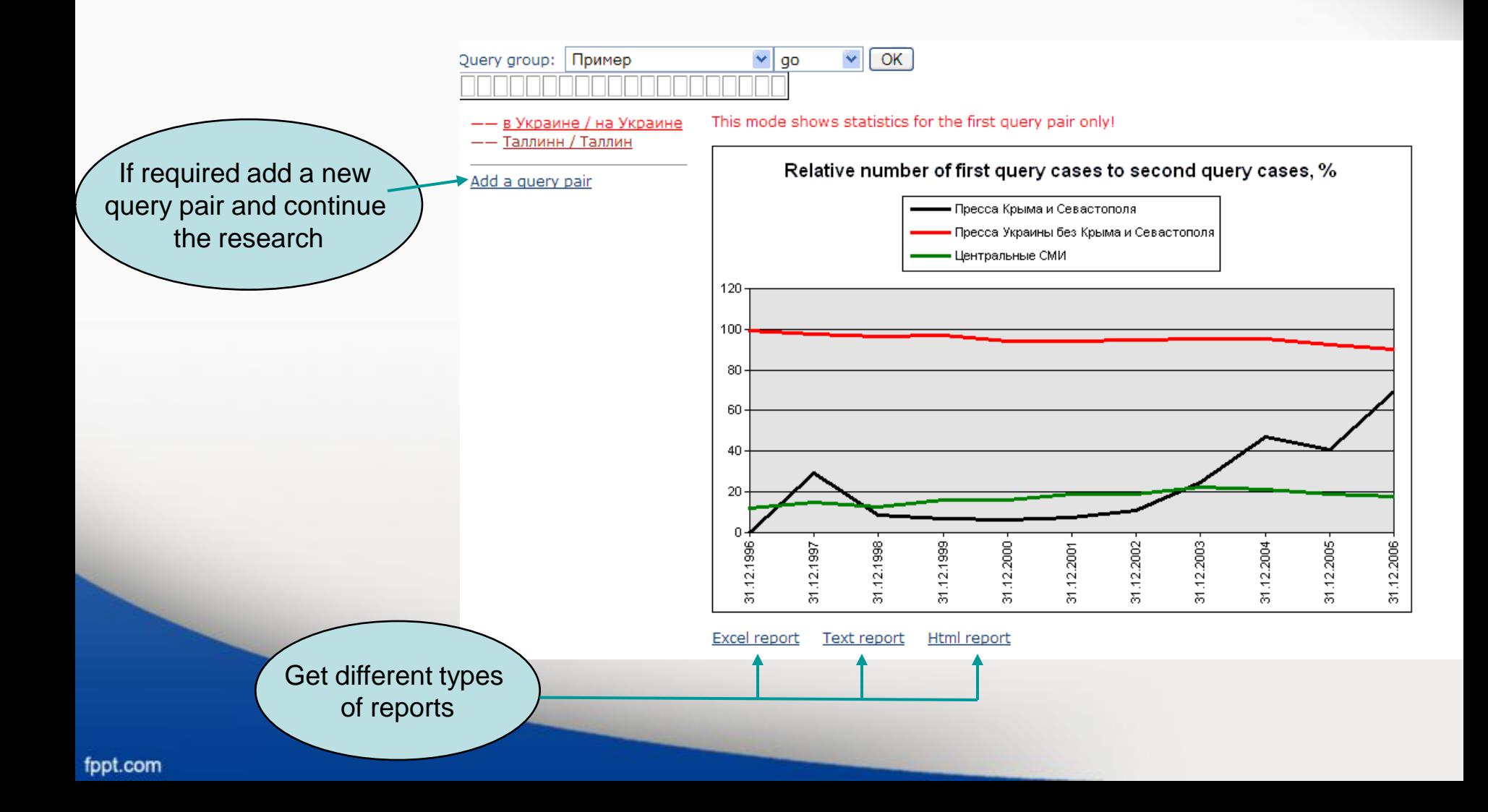

### **Statistical research. Comparative statistics**

This service allows you to compare the number of hits for particular subjects. You can create a group of queries (*Query group – add*) describing the information that you want to compare (a group of politicians, competing companies, etc). For each query you have to create a name, the actual text of the query, and its color. All groups of queries created by the user are saved and can be available in future sessions. You will see a graph that shows each line reflecting a number of documents relevant to its query. The graph can reflect results either in relative numbers (as a percent of the total number of documents in the selected databases for this period of time) or absolute numbers (as an actual number of documents relevant to the query).

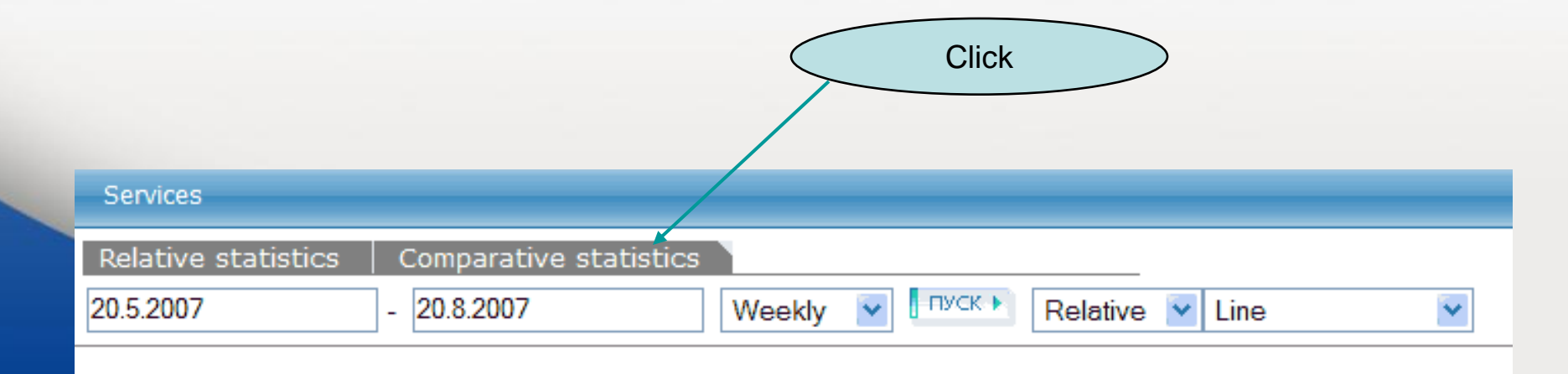

Follow the same procedure as in Relative statistics (see above) to create Search areas and Query groups

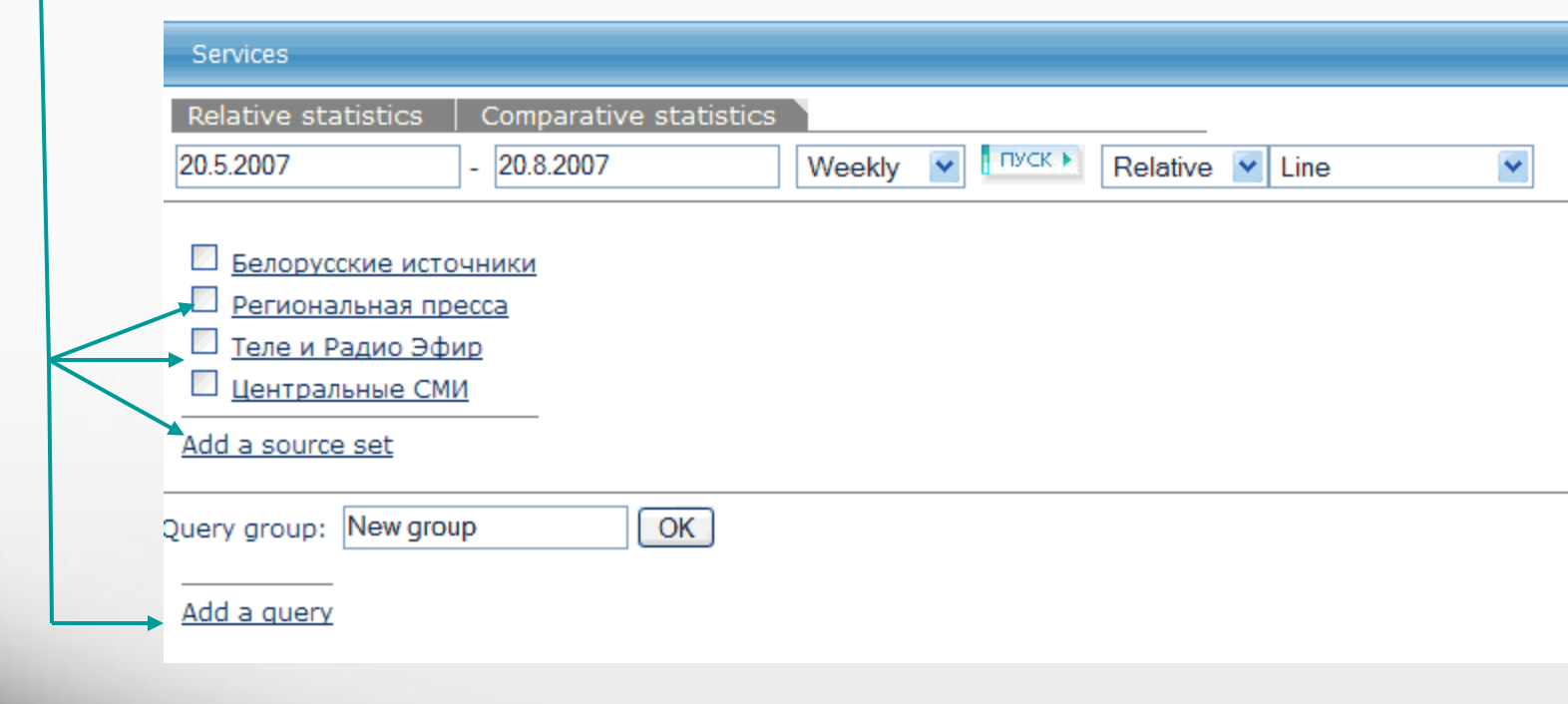

**Which of two countries, Italy or France, has been mentioned more often in Russian mass-media?**

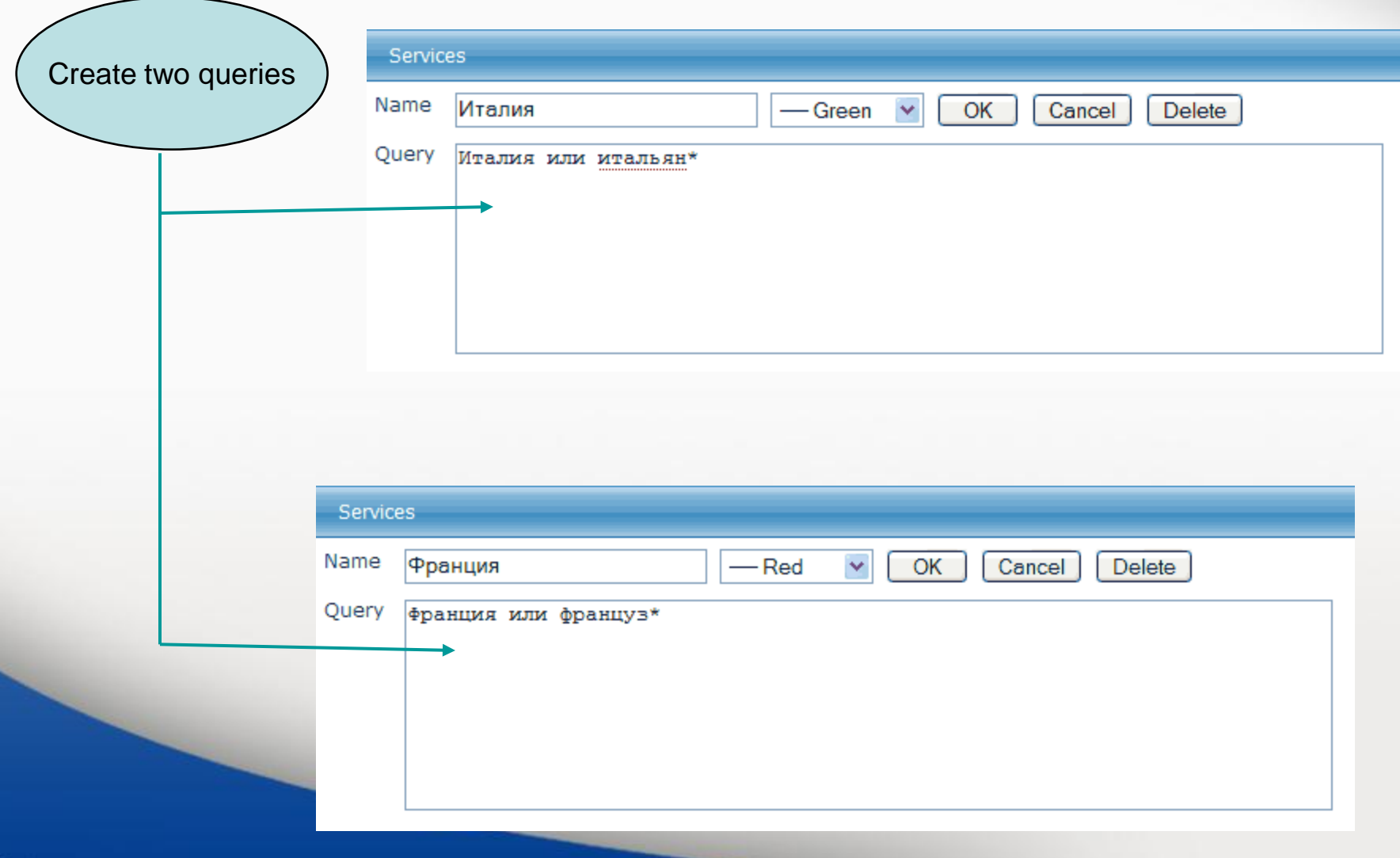

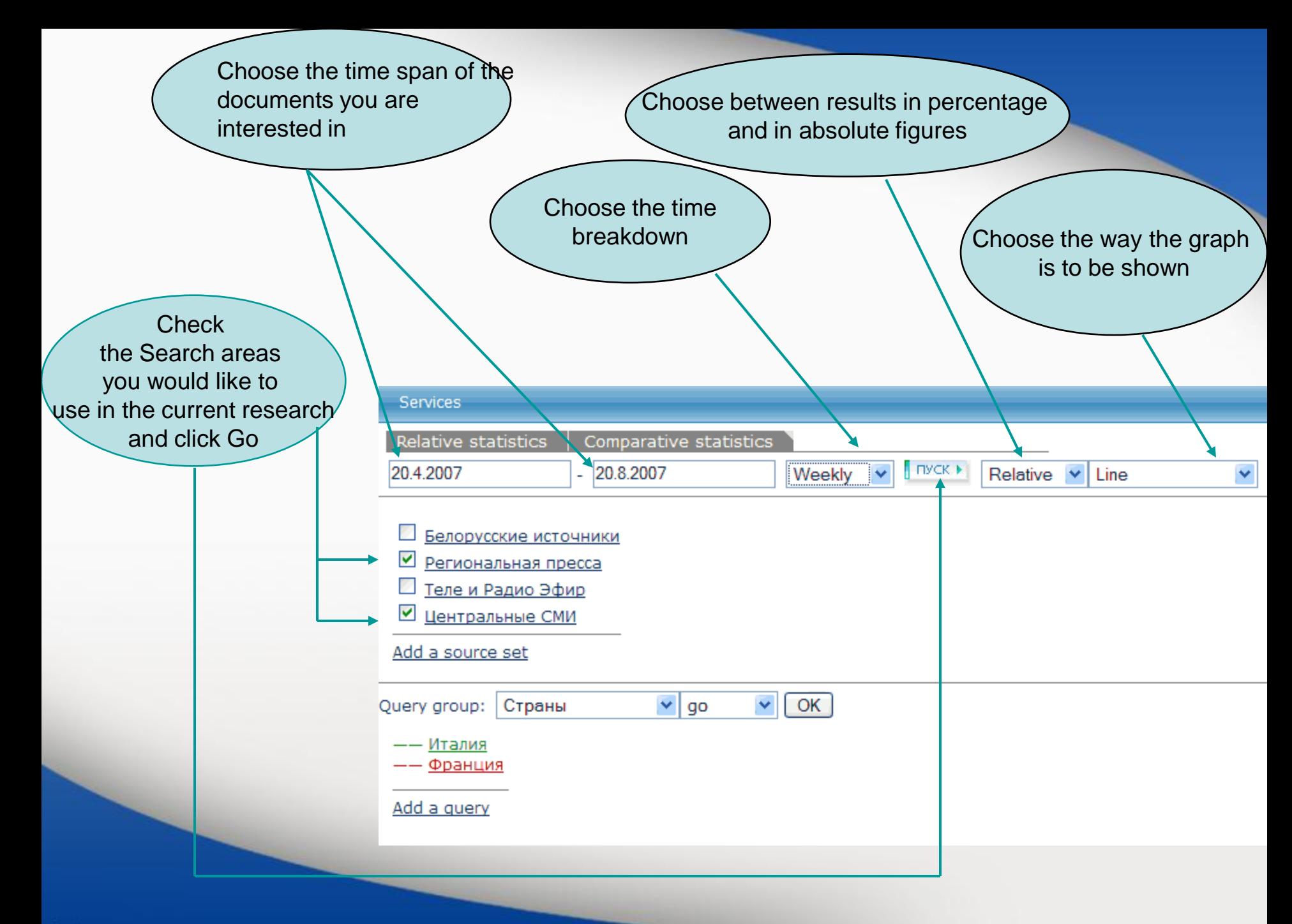

# **Get the graph. Depending on the time span and the number of chosen Search areas the building up the graph may require several minutes**

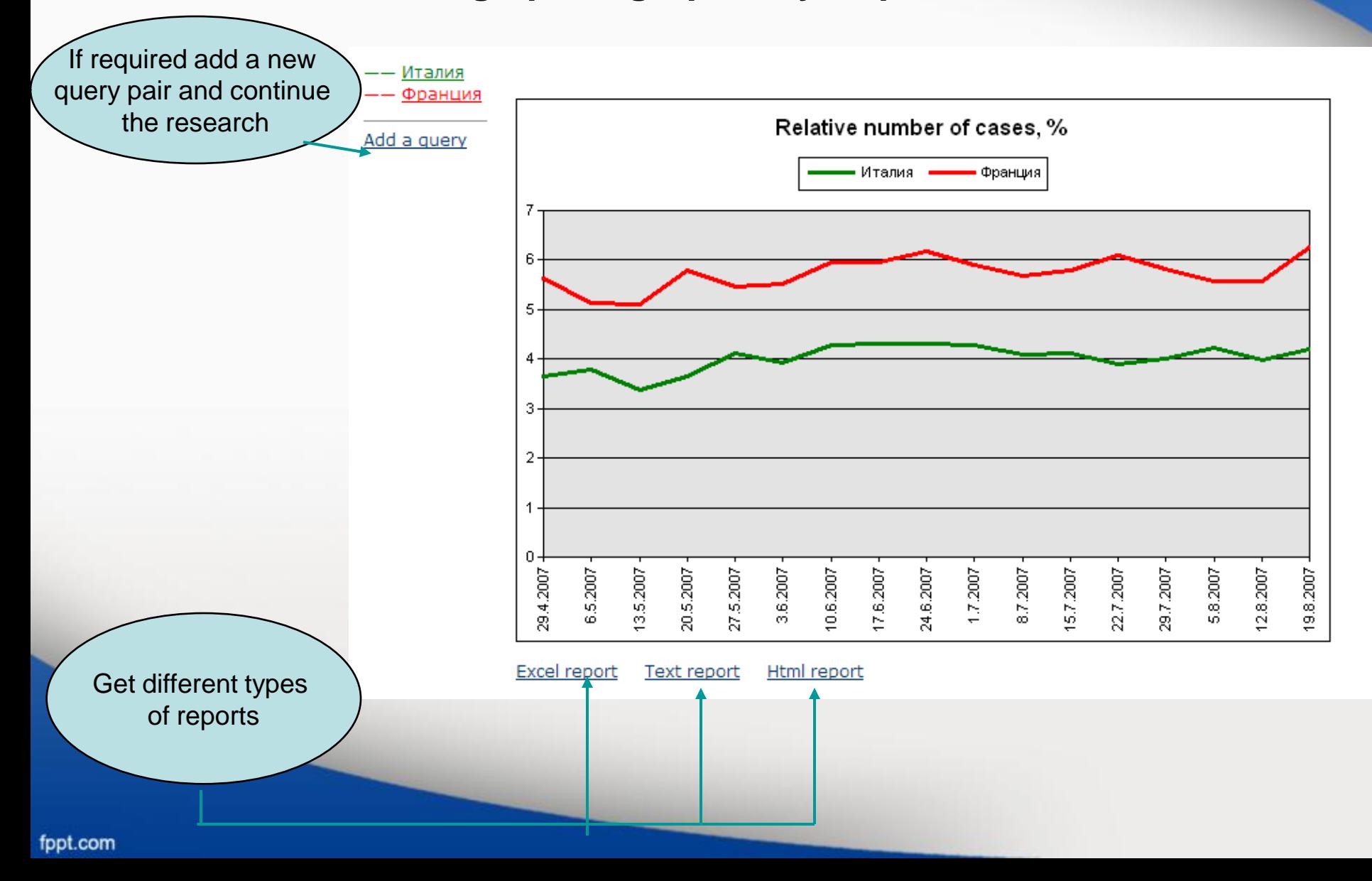

### Integrum's dictionary of high-frequency words

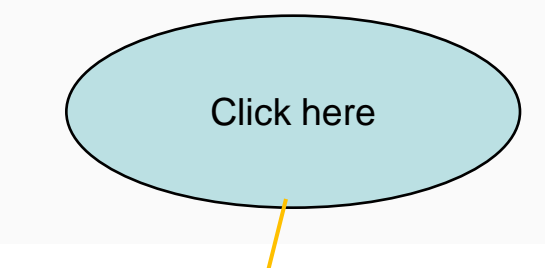

### integrum

Database Info

**New Databases** 

**Typical Queries** 

Settings

Reference Library

My Messages

**Client information services** 

Artefact Search documents by query

Dictionary of word frequency (beta) 10,000 most mentioned Russian words

People today 100 most mentioned in the press

Comparative and relative statistics Graphical analysis of references to particular objects in the mass media

Catalogue of sources (beta) Source search and filtering

Alerts (0) Exit RUS

Teletype Real time news

Who? Where? When? Person-Position-Organization

**The most comprehensive dictionary of high-frequency words. The service is based on Integrum's Archive of media sources**

10 000 words are divided in hundreds

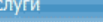

#### Частотный словарь (beta)

Bce CMM

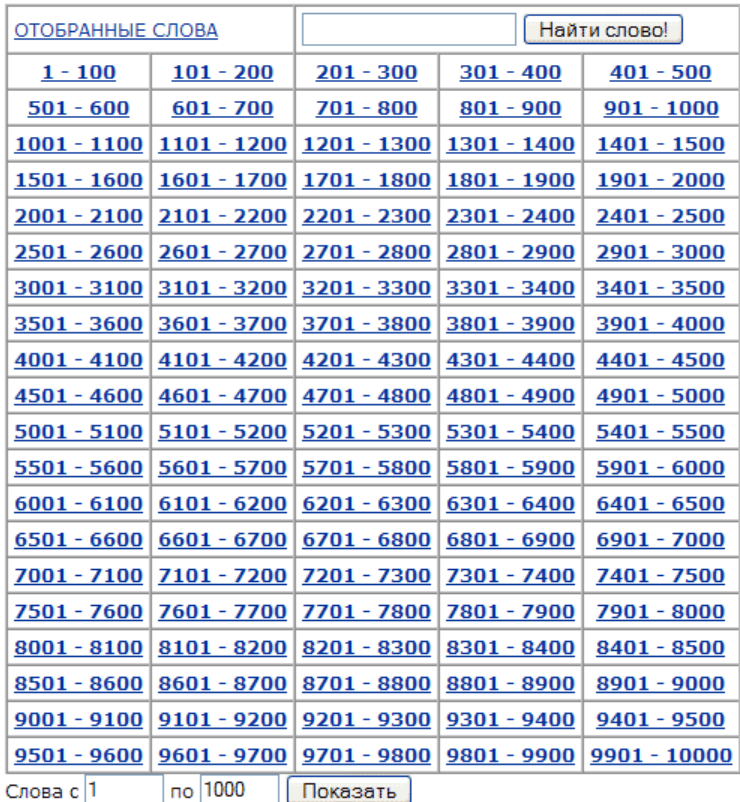

 $\checkmark$ 

# **Choose the type of media sources**

#### Услуги

#### Частотный словарь (beta)

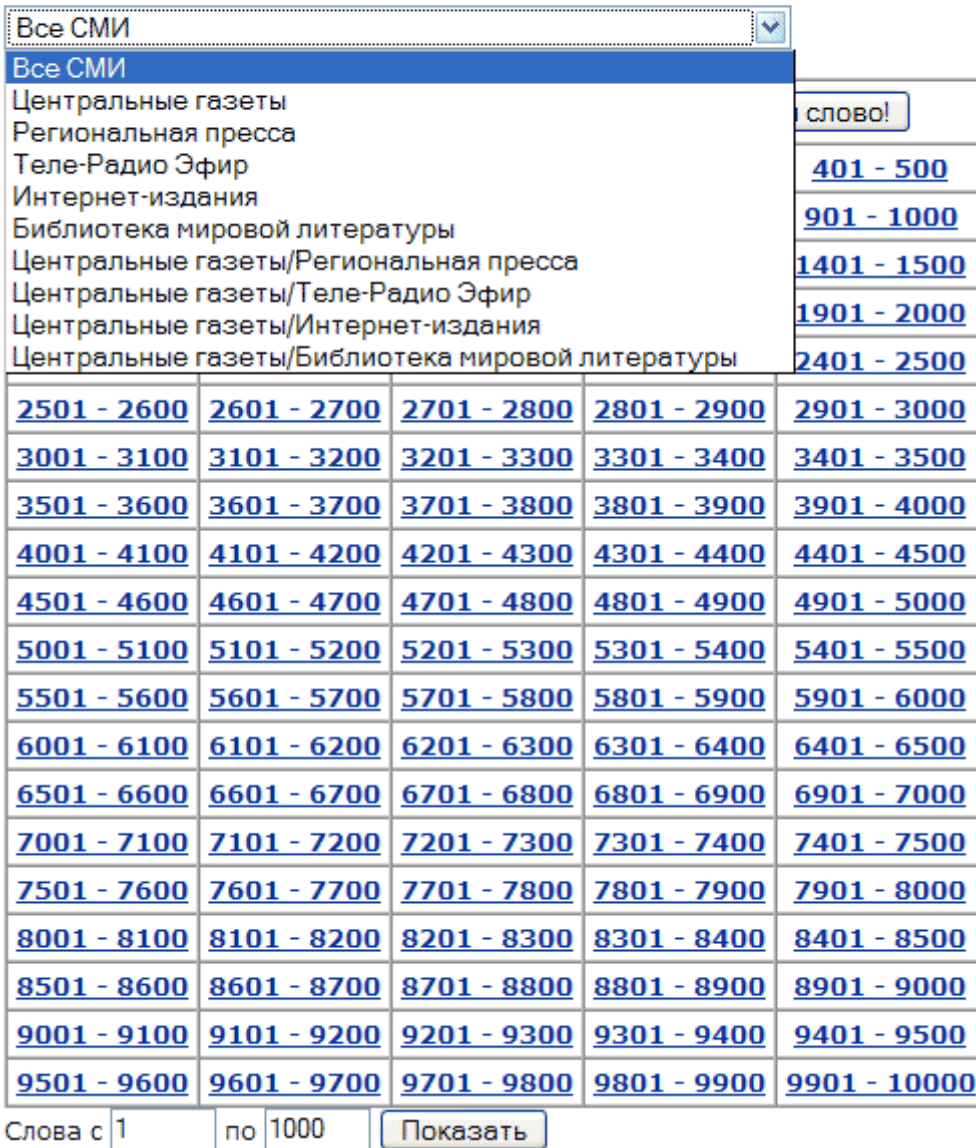

# Sorting by frequency, alphabetical order, parts of speech

#### Услуги

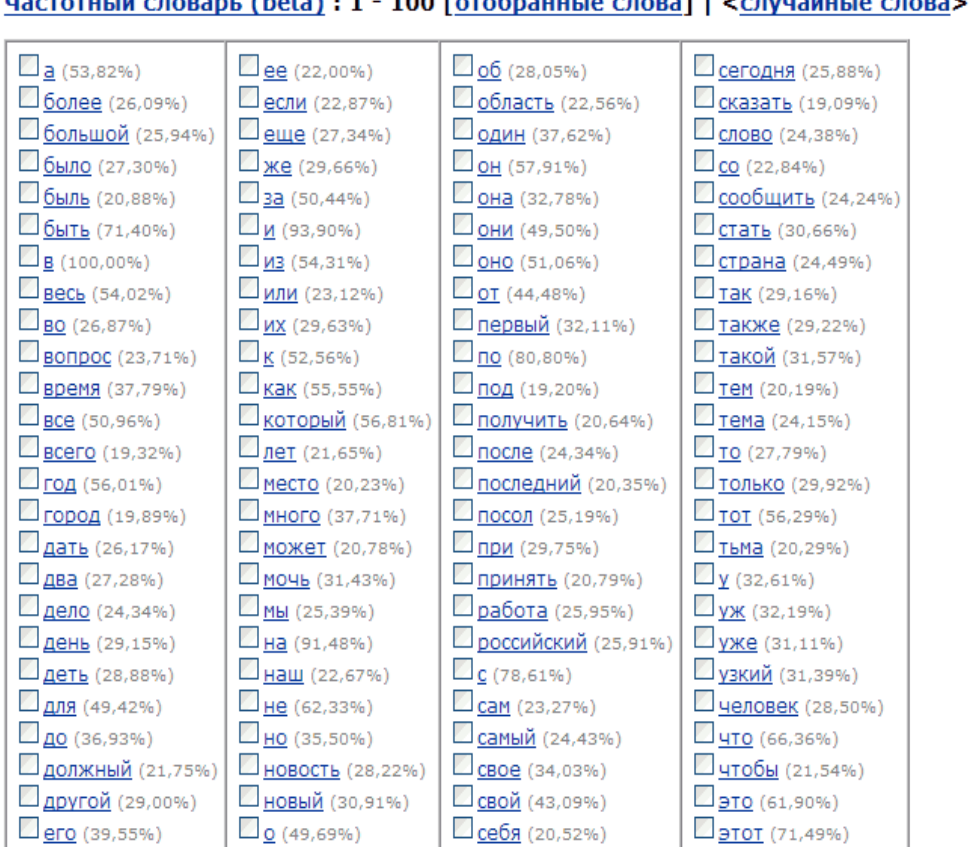

#### $m\tilde{u}$  cropan (bota) + 1 = 100 [oropanuu in cropal ]. Crywaiu in cropan

Отобрать слова!

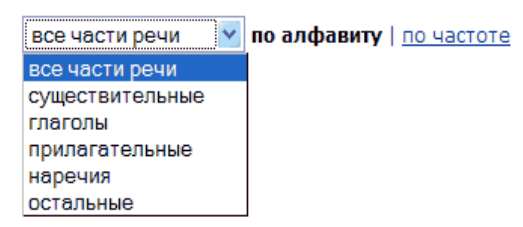

# The First 100: The most frequent nouns, verbs and adjectives

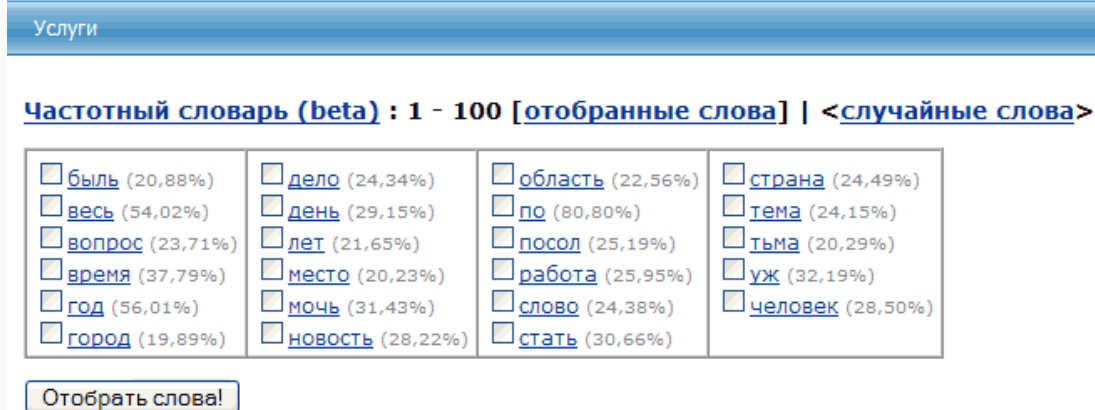

#### **Услуги**

#### Частотный словарь (beta) : 1 - 100 [отобранные слова] | <случайные слова>

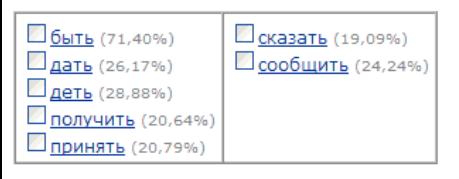

Отобрать слова!

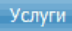

#### Частотный словарь (beta) : 1 - 100 [отобранные слова] | <случайные слова>

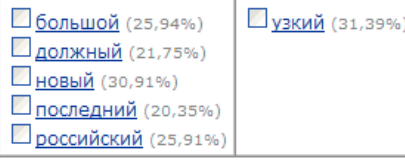

#### Отобрать слова!

## The Dictionary shows all forms of any word

#### Частотный словарь (beta) : 1 - 100 : время

Встречается в 14786680 документах, Относительная частота - 37,79%

Перевод в МУЛЬТИТРАН | ЯНДЕКС-ЛИНГВО

#### Список словоформ

время - существительное - средн. род

- время ед. число (имен. падеж | вин. падеж)
- времен род. падеж, мн. число
- времена мн. число (имен. падеж | вин. падеж)
- временам дат. падеж, мн. число
- временами твор. падеж, мн. число
- временах предл. падеж, мн. число
- временем ед. число, твор. падеж
- времени ед. число (род. падеж | дат. падеж | предл. падеж)

## **Usage examples from mass-media**

#### ■1. Страница 04. ●

Физика твёрдого тела; 15.08.2007; 8 (1527)

 $[...]$ Эволюция распределения электрического поля Е (: 2) в течение первых 15 единиц времени при = ....

[... безразмерный эволюция единица поле уравнение временить гидроди рассчитать электрический Вакуленко...]

... разные моменты времени ... - безразмерное время.... 15 единиц времени с шагом... 15 единиц времени времени с шагом... разные моменты времени ..

... 15 единиц времени. . . . единиц безразмерного времени . . . в то время как рис. . . . единиц безразмерного времени . . .

#### 2. Google Maps показывает приблизительное время пути

Habrahabr.Ru (Новости интернет-индустрии) ; 03.08.2007 19:22

 $[...$  Жаль, что новая функция доступна лишь в США, да и то только в крупных городах.....]

[... маршрут приблизительный картографический сервис путь показывать прокладывание время карта отобразить...]

... Google Maps показывает приблизительное время пути Пожалуй, только слепой мог не заметить, как в последнее время внимание Google сосредоточилось на собственном сервисе картографиче сервисе Google Maps....

... определение приблизительного времени пути (... отображено приблизительное время маршрута : как ... нибудь авария, время пути может ... отнимает много времени, попробуйте ... за меньшее время.

#### Ш 3. Губернатор Кубани ставит задачу перед управлением ФСБ в ближайшее время разработать систему безопасности во время Олимпиады-2014 ●

Юга.Ру (Краснодарский край) : 02.08.2007 17:06

[...Губернатор Краснодарского края Александр Ткачев поставил перед руководителем регионального управления ФСБ России Александром Зайцевым в ближайшее время разработать и отработат систему безопасности во время проведения Олимпиады-2014 в Сочи....]

[... Как сказал Ткачев, обеспечение безопасности на курортах края одна из приоритетных задач....]

[... "После победы Сочи в олимпийской гонке к региону приковано внимание не только страны, но и всего мира....]

[...Tкачев ФСБ Зайцев безопасность разработать Кубань Губернатор Сочи система задача ...]

... Губернатор Кубани ставит задачу перед управлением ФСБ в ближайшее время разработать систему безопасности во время Олимпиады-2014 ...

... Губернатор Краснодарского края Александр Ткачев поставил перед руководителем регионального управления ФСБ России Александром Зайцевым в ближайшее время разработать и отработат новую систему безопасности во время проведения Олимпиады-2014 в Сочи. . . .

... Как сообщили в пресс-службе, ссылаясь на заявление Зайцева, в настоящее время в крае оперативная обстановка стабильная.

#### ■4. Страница 03. ●

Физика и техника полупроводников; 15.08.2007; 8 (929)

 $[...]$  Пикосекундная кинетика фотоносителей в арсениде галлия с нанокластерами алюминия 3.  $...]$ 

[... ФЛ нанокластерами фотоноситель подложка носитель фотолюминесценция рекомбинация коэффициент фотовозбужденных кластер... ]

 $\ldots$  На временах  $\ldots$  при больших временах основной вклад  $\ldots$  и где время жизни неравновесных  $\ldots \ldots$ 

... На малых временах основной вклад ... область, где время жизни фотоносителеймало. Сопоставляя времена гашения ФЛ ... с кластерами времена жизни неравновесных ... раза меньше жизни, измеренных . . . Кроме того, времена жизни в . . . в интервале времен от 0 . . . достигается при временах от 2 . . . превосходит соответствующее время для структуры . . . . . ... изменяется за времена нарастания ФЛ. ... отражения во время действия возбуждающего ... примерно за время нарастания ФЛ.Время нарастания ФЛ. ... зон, определяется временем заполнения этих...

# **Thank you for your attention!**

**If you have questions, please do not hesitate to contact us.**

Integrum WorldWide Customer Service Department support@integrumworld.com

www.integrumworld.com